## **TSG-RAN Meeting #21 RP-030461 Frankfurt, Germany, 16 - 19 September 2003**

- **Title: CRs (Rel-6) to TS 25.996**
- **Source: TSG-RAN WG1**
- **Agenda item: 8.6.1**

#### *TR 25.996* **(RP-030461)**

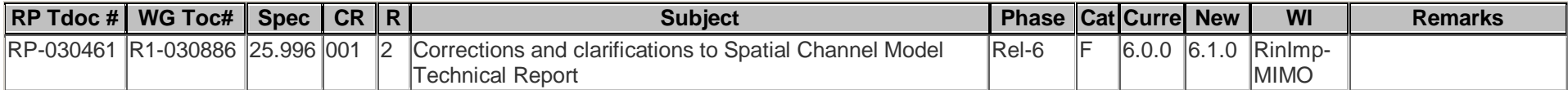

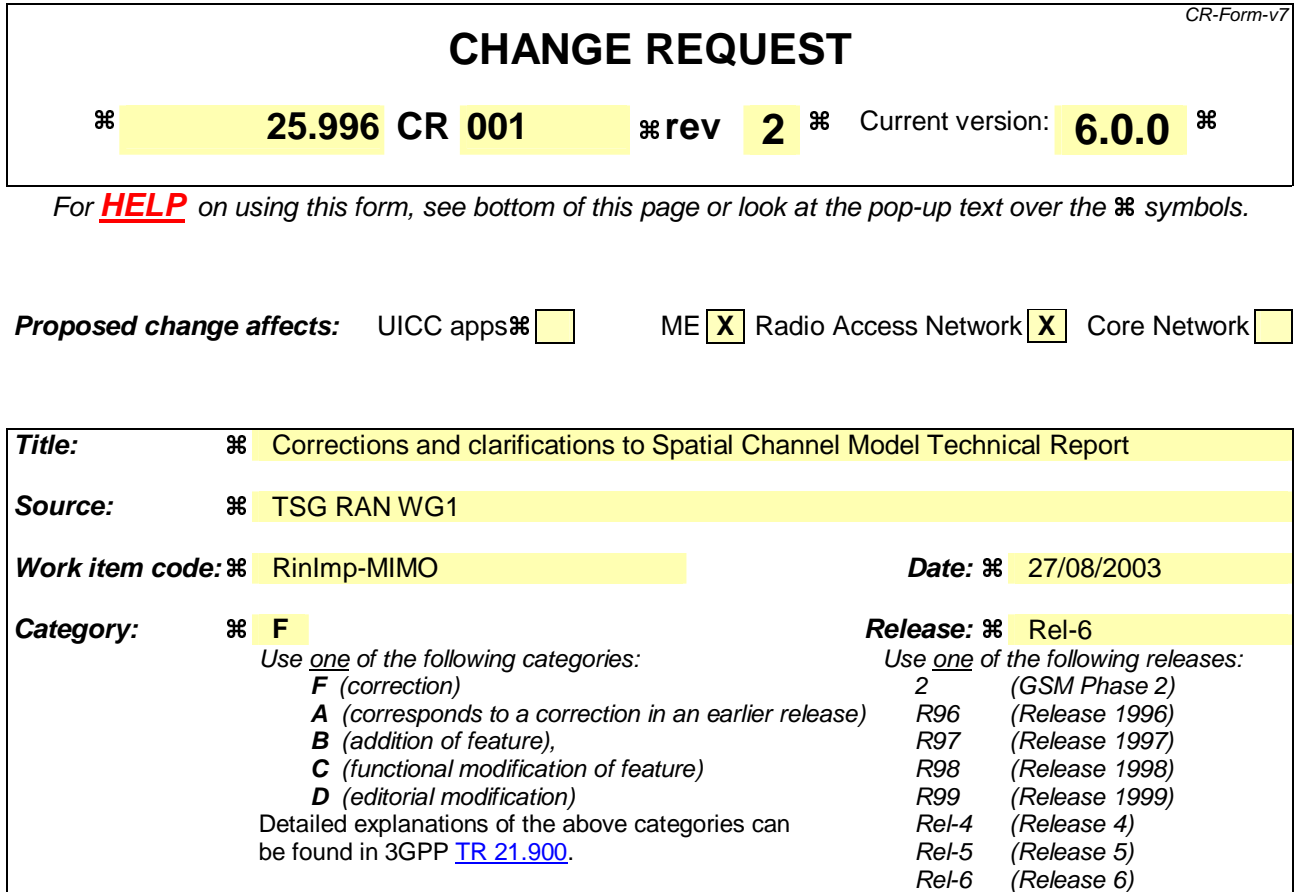

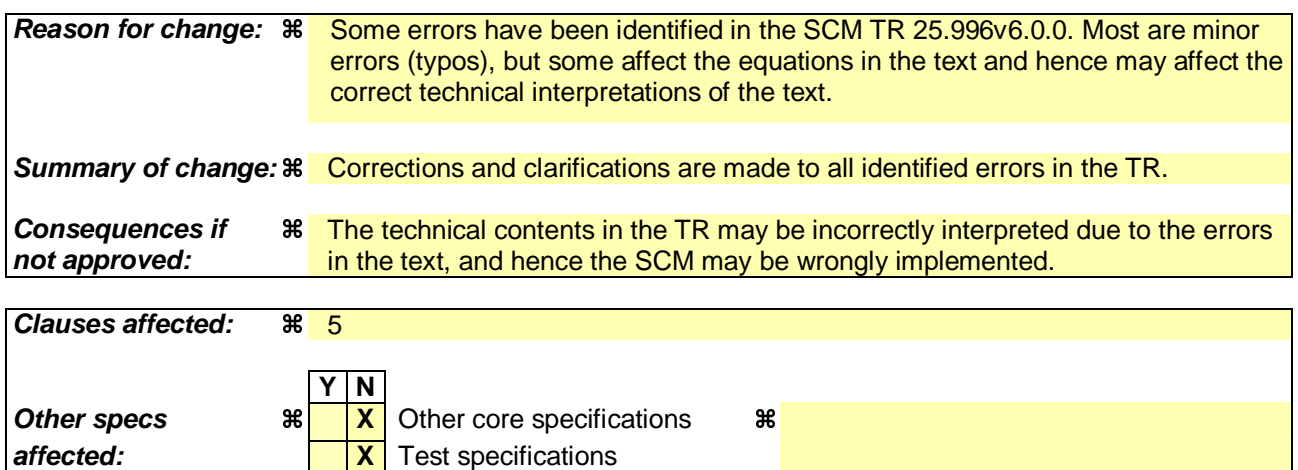

# **How to create CRs using this form:**

**Other comments:** 

Comprehensive information and tips about how to create CRs can be found at http://www.3gpp.org/specs/CR.htm. Below is a brief summary:

**X** O&M Specifications

- 1) Fill out the above form. The symbols above marked  $\frac{1}{2}$  contain pop-up help information about the field that they are closest to.
- 2) Obtain the latest version for the release of the specification to which the change is proposed. Use the MS Word "revision marks" feature (also known as "track changes") when making the changes. All 3GPP specifications can be downloaded from the 3GPP server under ftp://ftp.3gpp.org/specs/ For the latest version, look for the directory name with the latest date e.g. 2001-03 contains the specifications resulting from the March 2001 TSG meetings.

3) With "track changes" disabled, paste the entire CR form (use CTRL-A to select it) into the specification just in front of the clause containing the first piece of changed text. Delete those parts of the specification which are not relevant to the change request.

# 5 Spatial channel model for simulations

The spatial channel model for use in the system-level simulations is described in this clause. As in the link level simulations, the description is in the context of a downlink system where the BS transmits to a MS; however the material in this clause (with the exception of Clause 5.7 on Ioc modelling) can be applied to the uplink as well.

As opposed to link simulations which simply consider a single BS transmitting to a single MS, the system simulations typically consist of multiple cells/sectors, BSs, and MSs. Performance metrics such as throughput and delay are collected over *D* drops, where a "drop" is defined as a simulation run for a given number of cells/sectors, BSs, and MSs, over a specified number of frames. During a drop, the channel undergoes fast fading according to the motion of the MSs. Channel state information is fed back from the MSs to the BSs, and the BSs use schedulers to determine which user(s) to transmit to. Typically, over a series of *D* drops, the cell layout and locations of the BSs are fixed, but the locations of the MSs are randomly varied at the beginning of each drop. To simplify the simulation, only a subset of BSs will actually be simulated while the remaining BSs are assumed to transmit with full power. The goal of this clause is to define the methodology and parameters for generating the spatial and temporal channel coefficients between a given base and mobile for use in system level simulations. For an *S* element BS array and a *U* element MS array, the channel coefficients for one of *N* multipath components (note that these components are not necessarily time resolvable, meaning that the time difference between successive paths may be less than a chip period) are given by an *S* -by- *U* matrix of complex amplitudes. We denote the channel matrix for the *n*th multipath component ( $n = 1,...,N$ ) as  $\mathbf{H}_n(t)$ . It is a function of time *t* because the complex amplitudes are undergoing fast fading governed by the movement of the MS. The overall procedure for generating the channel matrices consists of three basic steps:

- 1 Specify an environment, either suburban macro, urban macro, or urban micro (Clause 5.2).
- 2 Obtain the parameters to be used in simulations, associated with that environment (Clause 5.3).
- 3 Generate the channel coefficients based on the parameters (Clause 5.4).

Clauses 5.2, 5.3, and 5.4 give the details for the general procedure. Figure 5.1 below provides a roadmap for generating the channel coefficients. Clause 5.5 specifies optional cases that modify the general procedure. Clause 5.6 describes the procedure for generating correlated log normal user parameters used in Clause 5.3. Clause 5.7 describes the method for accounting for intercell interference. Clause 5.8 presents calibration results.

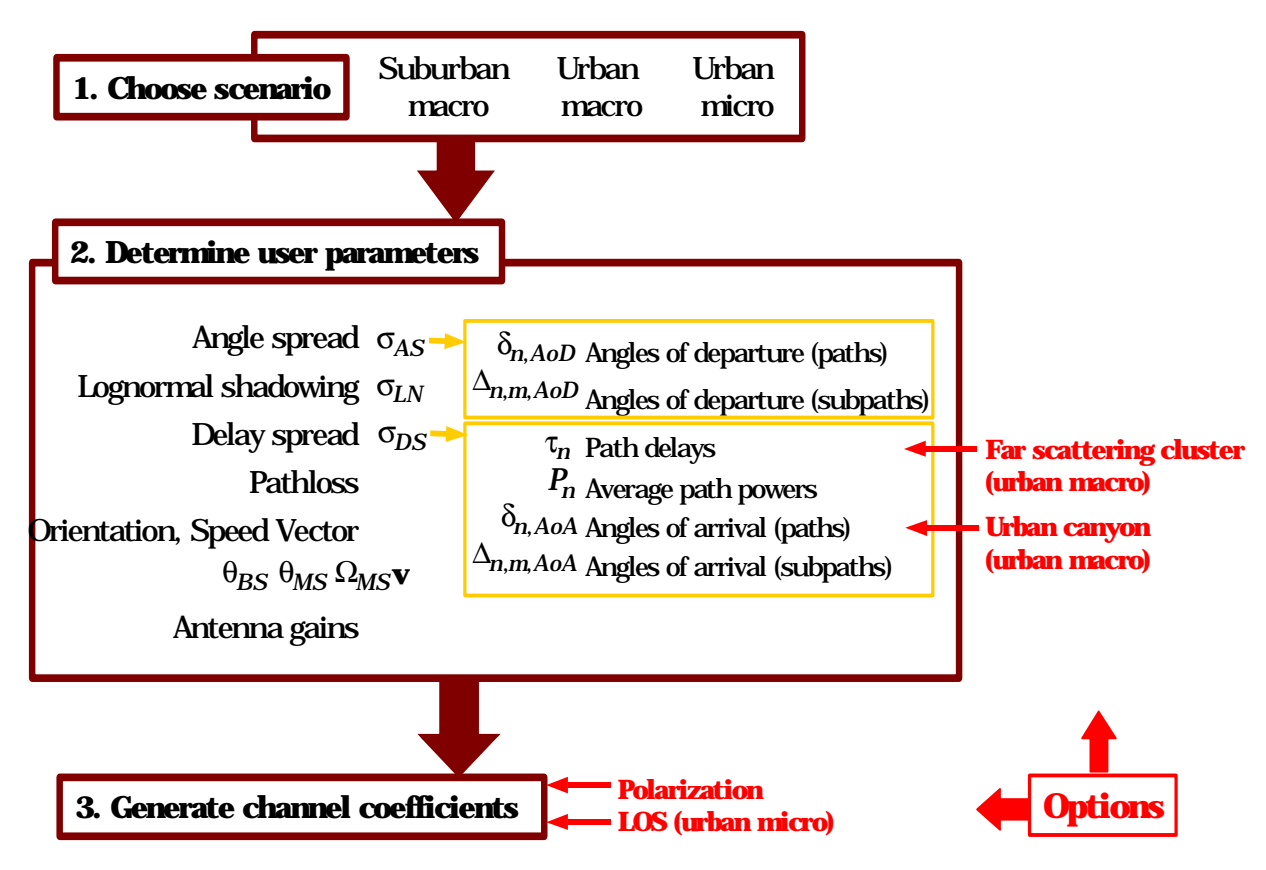

**Figure 5.1: Channel model overview for simulations** 

# 5.1 General definitions, parameters, and assumptions

The received signal at the MS consists of *N* time-delayed multipath replicas of the transmitted signal. These *N* paths are defined by powers and delays and are chosen randomly according to the channel generation procedure. Each path consists of *M* subpaths.

Figure 5.2 shows the angular parameters used in the model. The following definitions are used:

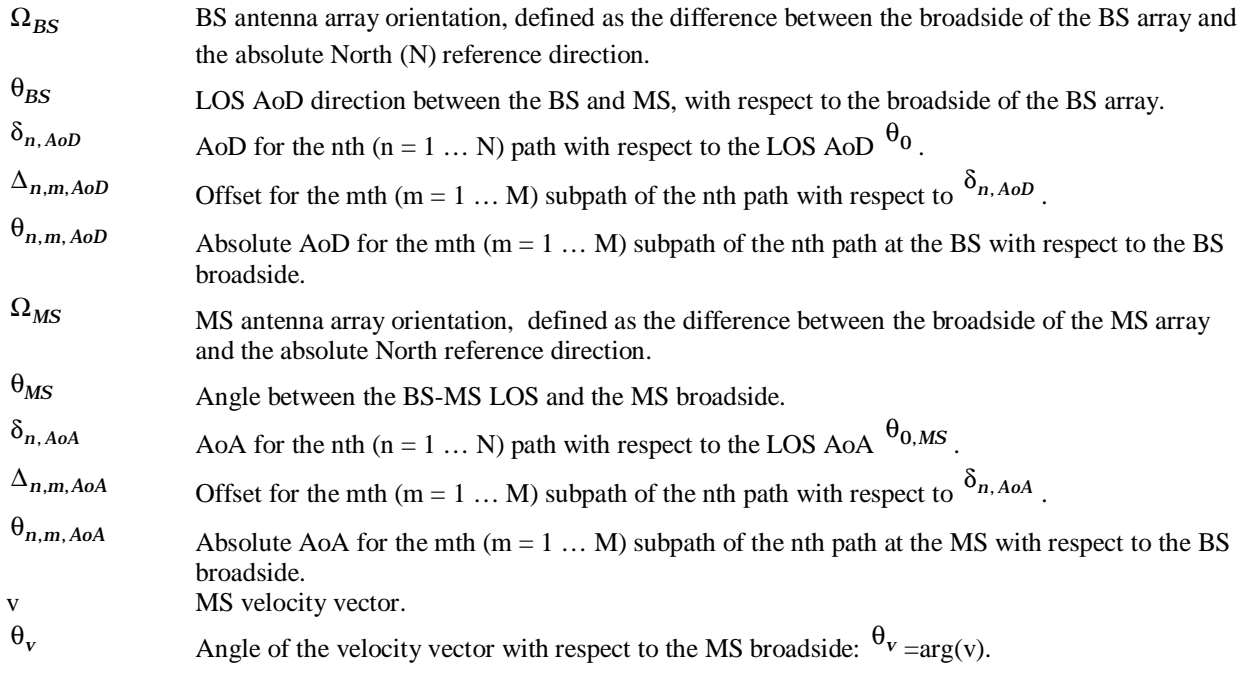

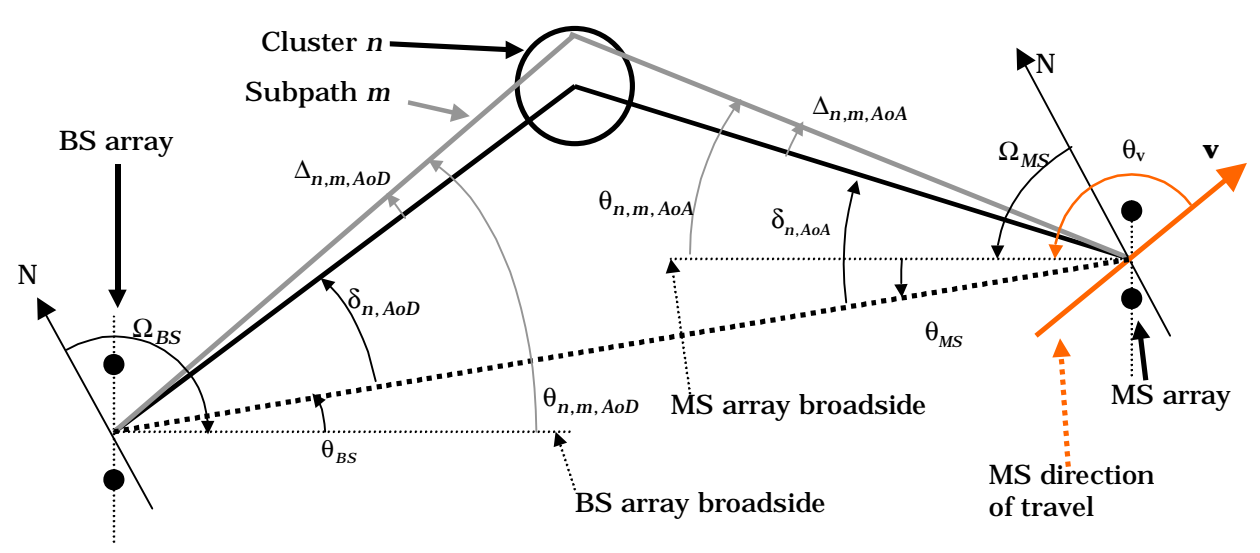

The angles shown in Figure 5.2 that are measured in a clockwise direction are assumed to be negative in value.

**Figure 5.2: BS and MS angle parameters** 

For system level simulation purposes, the fast fading per-path will be evolved in time, although bulk parameters including angle spread, delay spread, log normal shadowing, and MS location will remain fixed during the its evaluation during a drop.

The following are general assumptions made for all simulations, independent of environment:

- a) Uplink-Downlink Reciprocity: The AoD/AoA values are identical between the uplink and downlink.
- b) For FDD systems, random subpath phases between UL, DL are uncorrelated. (For TDD systems, the phases will be fully correlated.)
- c) Shadowing among different mobiles is uncorrelated. In practice, this assumption would not hold if mobiles are very close to each other, but we make this assumption just to simplify the model.
- d) The spatial channel model should allow any type of antenna configuration (e.g. whose size is smaller than the shadowing coherence distance) to be selected, although details of a given configuration must be shared to allow others to reproduce the model and verify the results. It is intended that the spatial channel model be capable of operating on any given antenna array configuration. In order to compare algorithms, reference antenna configurations based on uniform linear array configurations with 0.5, 4, and 10 wavelength inter-element spacing will be used.
- e) The composite AS, DS, and SF shadow fading, which may be correlated parameters depending on the channel scenario, are applied to all the sectors or antennas of a given base. Sub-path phases are random between sectors. The AS is composed of 6 x 20 sub-paths, and each has a precise angle of departure which corresponds to an antenna gain from each BS antenna. The effect of the antennas gain may cause some change to the channel model in both AS and DS between different base antennas, but this is separate from the channel model. The SF is a bulk parameter and is common among all the BS antennas or sectors.
- f) The elevation spread is not modeled.
- g) To allow comparisons of different antenna scenarios, the transmit power of a single antenna case shall be the same as the total transmit power of a multiple antenna case.
- h) The generation of the channel coefficients (Clause 5.4) assumes linear arrays. The procedure can be generalized for other array configurations, but these modifications are left for the proponent.

# 5.2 Environments

We consider the following three environments.

- a) Suburban macrocell (approximately 3Km distance BS to BS)
- b) Urban macrocell (approximately 3Km distance BS to BS)
- c) Urban microcell (less than 1Km distance BS to BS)

The characteristics of the macro cell environments assume that BS antennas are above rooftop height. For the urban microcell scenario, we assume the BS antenna is at rooftop height. Table 5.1 describes the parameters used in each of the environments.

| <b>Channel Scenario</b>                                                     | <b>Suburban Macro</b>               | <b>Urban Macro</b>                      | <b>Urban Micro</b>                                   |
|-----------------------------------------------------------------------------|-------------------------------------|-----------------------------------------|------------------------------------------------------|
| Number of paths (M)                                                         | 6                                   | 6                                       | 6                                                    |
| Number of sub-paths (M) per-path                                            | 20                                  | 20                                      | 20                                                   |
| Mean AS at BS                                                               | $E(\sigma_{AS})=5^{\circ}$          | $E(\sigma_{AS})=8^{\circ}, 15^{\circ}$  | NLOS: E( $\sigma_{AS}$ )=19 <sup>0</sup>             |
| AS at BS as a lognormal RV                                                  | $\mu_{AS} = 0.69$                   | $8^0$ $\mu$ <sub>AS</sub> = 0.810       | N/A                                                  |
| $\sigma_{AS} = 10 \wedge (\varepsilon_{AS} x + \mu_{AS}), x \sim \eta(0,1)$ | $\epsilon_{AS} = 0.13$              | $\epsilon_{AS}$ = 0.34                  |                                                      |
|                                                                             |                                     | $15^{\circ}$ $\mu$ <sub>AS</sub> = 1.18 |                                                      |
|                                                                             |                                     | $\epsilon_{AS}$ = 0.210                 |                                                      |
| $r_{AS} = \sigma_{AoD} / \sigma_{AS}$                                       | 1.2                                 | 1.3                                     | N/A                                                  |
| Per-path AS at BS (Fixed)                                                   | 2 deg                               | 2 deg                                   | 5 deg (LOS and NLOS)                                 |
| BS per-path AoD Distribution standard<br>distribution                       | $\eta(0, \sigma_{AoD}^2)$ where     | $\eta(0, \sigma_{AoD}^2)$ where         | <b>U(-40deg, 40deg)</b> U(-40deg,<br>40deg)          |
|                                                                             | $\sigma_{AoD} = r_{AS} \sigma_{AS}$ | $\sigma_{AoD} = r_{AS} \sigma_{AS}$     |                                                      |
| Mean AS at MS                                                               | $E(\sigma_{AS, MS}) = 68^{\circ}$   | $E(G_{AS, MS}) = 68^{0}$                | $\frac{E(\sigma_{AS, MS}) = 68^{\circ}}{35^{\circ}}$ |
| Per-path AS at MS (fixed)                                                   | $\overline{35}^0$                   | $\overline{35}$ <sup>0</sup>            |                                                      |
| MS Per-path AoA Distribution                                                | $\eta(0, \sigma_{AoA}^2(Pr))$       | $\eta(0, \sigma_{AoA}^2(\Pr))$          | $\eta(0, \sigma_{AoA}^2(\text{Pr}))$                 |
| Delay spread as a lognormal RV                                              | $\mu_{DS} = -6.80$                  | $\mu_{DS} = -6.18$                      | N/A                                                  |
| $\sigma_{DS} = 10 \wedge (\epsilon_{DS} x + \mu_{DS}), x \sim \eta(0,1)$    | $\epsilon_{DS}$ = 0.288             | $\epsilon_{DS}$ = 0.18                  |                                                      |
| Mean total RMS Delay Spread                                                 | $E(\sigma_{DS}) = 0.17 \,\mu s$     | $E(\sigma_{DS}) = 0.65 \,\mu s$         | $E(\sigma_{DS})=0.251\mu s$ (output)                 |
| $r_{DS} = \sigma_{\text{delays}} / \sigma_{DS}$                             | 1.4                                 | 1.7                                     | N/A                                                  |
| Distribution for path delays                                                |                                     |                                         | $U(0, 1.2 \mu s)$                                    |
| Lognormal shadowing standard                                                | 8dB                                 | 8dB                                     | NLOS: 10dB                                           |
| deviation, $\sigma_{SF}$                                                    |                                     |                                         | LOS: 4dB                                             |
| Pathloss model (dB), Pathloss model                                         | $31.5 + 35\log_{10}(d)$             | $34.5 + 35\log_{10}(d)$                 | NLOS: $34.53 + 38\log_{10}(d)$                       |
| (dB),<br>d is in meters                                                     |                                     |                                         | LOS: $30.18 + 26*log_{10}(d)$                        |
|                                                                             |                                     |                                         |                                                      |

**Table 5.1. Environment parameters** 

The following are assumptions made for the *suburban macrocell* and *urban macrocell* environments.

a) The macrocell pathloss is based on the modified COST231 Hata urban propagation model:

$$
\frac{PL[dB] = (44.9 - 6.55 \log_{10} h_{bs}) \log_{10}(\frac{d}{1000}) + 45.5 + \frac{PL[dB]}{1000} = (44.9 - 6.55 \log_{10} (h_{bs})) \log_{10}(\frac{d}{1000}) + 45.5 + \frac{1}{1000} \log_{10}(\frac{d}{f_c}) - 13.82 \log_{10} (h_{bs}) + 0.7h_{ms} + C \left(35.46 - 1.1h_{ms}\right) \log_{10}(\frac{f_c}{f_c}) - 13.82 \log_{10} (h_{bs}) + 0.7h_{ms} + C \left(35.46 - 1.1h_{ms}\right) \log_{10}(\frac{f_c}{f_c}) - 13.82 \log_{10} (h_{bs}) + 0.7h_{ms} + C \left(35.46 - 1.1h_{ms}\right) \log_{10}(\frac{f_c}{f_c}) - 13.82 \log_{10}(\frac{f_c}{f_c}) + 0.7h_{ms} + C \left(35.46 - 1.1h_{ms}\right) \log_{10}(\frac{f_c}{f_c}) - 13.82 \log_{10}(\frac{f_c}{f_c}) + 0.7h_{ms} + C \left(35.46 - 1.1h_{ms}\right) \log_{10}(\frac{f_c}{f_c}) - 13.82 \log_{10}(\frac{f_c}{f_c}) + 0.7h_{ms} + C \left(35.46 - 1.1h_{ms}\right) \log_{10}(\frac{f_c}{f_c}) - 13.82 \log_{10}(\frac{f_c}{f_c}) + 0.7h_{ms} + C \left(35.46 - 1.1h_{ms}\right) \log_{10}(\frac{f_c}{f_c}) - 13.82 \log_{10}(\frac{f_c}{f_c}) + 0.7h_{ms} + C \left(35.46 - 1.1h_{ms}\right) \log_{10}(\frac{f_c}{f_c}) - 13.82 \log_{10}(\frac{f_c}{f_c}) + 0.7h_{ms} + C \left(35.46 - 1.1h_{ms}\right) \log_{10}(\frac{f_c}{f_c}) - 13.82 \log_{10}(\frac{f_c}{f_c}) + 0.7h_{ms} + C \
$$

where  $h_{bs}$  is the BS antenna height in meters,  $h_{ms}$  the MS antenna height in meters,  $f_c$  the carrier frequency in MHz,  $d$  is the distance between the BS and MS in meters, and  $C$  is a constant factor ( $C = 0$ dB for suburban macro and *C* = 3dB for urban macro). Setting these parameters to  $h_{bs} = 32$ m,  $h_{ms} = 1.5$ m, and  $f_c = 1900$ MHz,

the pathlosses for suburban and urban macro environments become, respectively,  $PL = 31.5 + 35 \log_{10}(d)$  and  $PL = 34.5 + 35 \log_{10}(d)$ . The distance *d* is required to be at least 35m.

- b) Antenna patterns at the BS are the same as those used in the link simulations given in Clause 4.5.1.
- c) Site-to-site SF correlation is  $\zeta = 0.5$ . This parameter is used in Clause 5.6.2.
- d) The hexagonal cell repeats will be the assumed layout.

The following are assumptions made for the *microcell* environment.

a) The microcell NLOS pathloss is based on the COST 231 Walfish-Ikegami NLOS model with the following parameters: BS antenna height 12.5m, building height 12m, building to building distance 50m, street width 25m, MS antenna height 1.5m, orientation 30deg for all paths, and selection of metropolitan center. With these parameters, the equation simplifies to:

 $PL(dB) = -55.9 + 38 * log 10(d) + (24.5 + 1.5 * f<sub>c</sub>/925) * log 10(f<sub>c</sub>).$ 

The resulting pathloss at 1900 MHz is:  $PL(dB) = 34.53 + 38*log10(d)$ , where *d* is in meters. The distance *d* is at least 20m. A bulk log normal shadowing applying to all sub-paths has a standard deviation of 10dB.

 The microcell LOS pathloss is based on the COST 231 Walfish-Ikegami street canyon model with the same parameters as in the NLOS case. The pathloss is

 $PL(dB) = -35.4 + 26*log10(d) + 20*log10(f_c)$ 

The resulting pathloss at 1900 MHz is  $PL(dB) = 30.18 + 26*log10(d)$ , where *d* is in meters. The distance *d* is at least 20m. A bulk log normal shadowing applying to all sub-paths has a standard deviation of 4dB.

- b) Antenna patterns at the BS are the same as those used in the link simulations given in Clause 4.5.1.
- c) Site-to-site correlation is  $\zeta = 0.5$ . This parameter is used in Clause 5.6.2.
- d) The hexagonal cell repeats will be the assumed layout.

Note that the SCM model described here with  $N = 6$  paths may not be suitable for systems with bandwidth higher than 5MHz.

# 5.3 Generating user parameters

For a given scenario and set of parameters given by a column of Table 5.1 Environment parameters, realizations of each user's parameters such as the path delays, powers, and sub-path angles of departure and arrival can be derived using the procedure described here in Clause 5.3. In particular, Clause 5.3.1 gives the steps for the urban macrocell and suburban macrocell environments, and Clause 5.3.2 gives the steps for the urban microcell environments.

## 5.3.1 Generating user parameters for urban macrocell and suburban macrocell environments

- **Step 1:** *Choose either an urban macrocell or suburban macrocell environment.*
- **Step 2:** *Determine various distance and orientation parameters.* The placement of the MS with respect to each BS is to be determined according to the cell layout. From this placement, the distance between the MS and the BS (*d*) and the LOS directions with respect to the BS and MS ( $\theta_{BS}$  and  $\theta_{MS}$ , respectively) can be determined. Calculate the bulk path loss associated with the BS to MS distance. The MS antenna array orientations ( $\Omega_{MS}$ ), are i.i.d., drawn from a uniform 0 to 360 degree distribution. The MS velocity vector **v** has a magnitude  $\|\mathbf{v}\|$  drawn according to a velocity distribution (to be determined) and direction  $\theta_v$  drawn from a uniform 0 to 360 degree distribution.
- **Step 3:** *Determine the DS, AS, and SF.* These variables, given respectively by  $\sigma_{DS}$ ,  $\sigma_{AS}$ , and  $\sigma_{SF}$ , are generated as described in Clause 5.6 below. Note that  $10^{\circ}$  ( $\mu_{DS}$ ) is in units of seconds so that the narrowband composite delay

spread  $\sigma_{DS}$  is in units of seconds. Note also that we have dropped the BS indicies used in Clause 5.6.1 to simplify notation.

**Step 4:** *Determine random delays for each of the N multipath components*. For macrocell environments, *N* = 6 as given in Table 5.1. Generate random variables  $\tau_1, \ldots, \tau_N$  according to

$$
\tau_n = -r_{DS}\sigma_{DS} \ln z_n \qquad n = 1,...,N
$$

where  $\mathbf{z}_n$  (n = 1,…,N) are i.i.d. random variables with uniform distribution U(0,1), rDS is given in Table 5.1, and  $\sigma_{DS}$  is derived in Step 3 above. These variables are ordered so that  $\tau_{(N)} > \tau_{(N-1)} > ... > \tau_{(1)}$  and the minimum of

these is subtracted from all . The delay for the nth path  $\tau_n$  is the value of  $\tau_{(n)} - \tau_{(1)}$  are quantized in time to the nearest 1/16th chip interval:

$$
\tau_n = \frac{T_c}{16} \cdot \text{floor}\left(\frac{\tau_{(n)} - \tau_{(1)}}{T_c/16} + 0.5\right), \quad n = 1, ..., N \ ,
$$

where floor(x) is the integer part of x, and Tc is the chip interval (Tc =  $1/3.84x106$  sec for 3GPP and Tc =

1/1.2288x106 sec for 3GPP2) Note that these delays are ordered so that  $\tau_N > \tau_5 > ... > \tau_1 = 0$ . (See notes 1 and 2 at the end of Clause 5.3.1.) Quantization to 1/16 chip is the default value. For special purpose implementations, possibly higher quantization values may be used if needed.

**Step 5:** *Determine random average powers for each of the N multipath components*. Let the unnormalized powers be given by

$$
P'_{n} = e^{\frac{(1-r_{DS})(\tau'_{(n)}-\tau'_{(1)})}{r_{DS}\cdot\sigma_{DS}}} \cdot 10^{-\xi_{n}/10}, n = 1,...,6
$$

where  $\zeta_n$  (n = 1,…,6) are i.i.d. Gaussian random variables with standard deviation  $\sigma_{RND} = 3$  dB, which is a shadowing randomization effect on the per-path powers. Note that the powers are determined using the unquantized channel delays. Average powers are normalized so that the total average power for all six paths is equal to one:

$$
P_n = \frac{P_n'}{\sum_{j=1}^6 P_j'}.
$$

(See note 3 at the end of Clause 5.3.1.)

**Step 6:** *Determine AoDs for each of the N multipath components*. First generate i.i.d. zero-mean Gaussian random variables:

$$
\delta_n^{\prime} \sim \eta(0, \sigma_{A_0}^2), \qquad n = 1, \ldots, N,
$$

where  $\sigma_{AoD} = r_{AS}\sigma_{AS}$ . The value rAS is given in Table 5.1 and depends on whether the urban or suburban macrocell environment is chosen. The angle spread AS is generated in Step 3. These variables are given in degrees. They are ordered in increasing absolute value so that  $|\delta_{(1)}| < |\delta_{(2)}| < ... < |\delta_{(N)}|$ . The AoDs  $\delta_{n, A_0}$ , n = 1,..., N are assigned to the ordered variables so that  $\delta_{n, A \circ D} = \delta_{(n)}$ , n = 1,...,N. (See note 4 at the end of Clause 5.3.1.)

- **Step 7:** Associate the multipath delays with AoDs. The *n*th delay  $\tau_n$  generated in Step 3 is associated with the *n*th AoD δ*<sup>n</sup>*,*AoD* generated in Step 6.
- **Step 8:** *Determine the powers, phases and offset AoDs of the M = 20 sub-paths for each of the N paths at the BS.* All 20 sub-path associated with the *n*th path have identical powers ( $P_n$ /20 where  $P_n$  is from Step 5) and i.i.d phases
	- Φ*<sup>n</sup>*,*<sup>m</sup>* drawn from a uniform 0 to 360 degree distribution. The relative offset of the *m*th subpath (*m* = 1,…, *M*)

∆*n*,*m*,*AoD* is a fixed value given in Table5.2. For example, for the urban and suburban macrocell cases, the offsets

for the first and second sub-paths are respectively  $\Delta_{n,1,AoD} = 0.0894$  and  $\Delta_{n,2,AoD} = -0.0894$  degrees. These offsets are chosen to result in the desired per-path angle spread (2 degrees for the macrocell environments, and 5 degrees for the microcell environment). The per-path angle spread of the *n*th path  $(n = 1 ... N)$  is in contrast to the angle spread  $\sigma_n$  which refers to the composite signal with *N* paths.

**Step 9:** *Determine the AoAs for each of the multipath components.* The AoAs are i.i.d. Gaussian random variables

$$
\delta_{n, A o A} \sim \eta(0, \sigma_{n, A o A}^2), \quad n = 1, \ldots, N,
$$

where  $\sigma_{n, A_0} = 104.12 \left( 1-\exp \left( -0.2175 \left| 10 \log_{10}(P_n) \right| \right) \right)$  and  $P_n$  is the relative power of the *n*th path from Step 5. (See note 5 at the end of Clause 5.3.1)

- **Step 10:** *Determine the offset AoAs at the UE of the M = 20 sub-paths for each of the N paths at the MS.* As in Step 8 for the AoD offsets, the relative offset of the *m*th subpath  $(m = 1, ..., M)$   $\Delta_{n,m,AoA}$  is a fixed value given in Table 5.2. These offsets are chosen to result in the desired per-path angle spread of 35 degrees.
- **Step 11:** *Associate the BS and MS paths and sub-paths.* The *n*th BS path (defined by its delay  $\tau_n$ , power  $P_n$ , and AoD δ*<sup>n</sup>*,*AoD* ) is associated with the *n*th MS path (defined by its AoA δ*<sup>n</sup>*,*AoA* ). For the *n*th path pair, randomly pair each of the *M* BS sub-paths (defined by its offset  $\Delta_{n,m,AoD}$ ) with a MS sub-path (defined by its offset  $\Delta_{n,m,AoA}$ ). Each sub-path pair is combined so that the phases defined by  $\Phi_{n,m}$  in step 8 are maintained. To simplify the notation, we renumber the *M* MS sub-path offsets with their newly associated BS sub-path. In other words, if the first (*m* = 1) BS sub-path is randomly paired with the 10<sup>th</sup> ( $m = 10$ ) MS sub-path, we re-associate  $\Delta_{n,1,40}$  (after pairing) with  $\Delta_{n,10,40}$  (before pairing).
- **Step 12:** *Determine the antenna gains of the BS and MS sub-paths as a function of their respective sub-path AoDs and AoAs.* For the *n*th path, the AoD of the *m*th sub-path (with respect to the BS antenna array broadside) is

$$
\Theta_{n,m,AoD} = \Theta_{BS} + \delta_{n,AoD} + \Delta_{n,m,AoD}.
$$

Similarly, the AoA of the *m*th sub-path for the *n*th path (with respect to the MS antenna array broadside) is

$$
\Theta_{n,m,AoA} = \Theta_{MS} + \delta_{n,AoA} + \Delta_{n,m,AoA}.
$$

The antenna gains are dependent on these sub-path AoDs and AoAs. For the BS and MS, these are given respectively as  $G_{BS}(\theta_{n,m,AoD})$  and  $G_{MS}(\theta_{n,m,AoA})$ .

**Step 13:** Apply the path loss based on the BS to MS distance from Step 2, and the log normal shadow fading determined in step 3 as bulk parameters to each of the sub-path powers of the channel model.

#### **Notes:**

Note 1: In the development of the Spatial Channel Model, care was taken to include the statistical relationships between

Angles and Powers, as well as Delays and Powers. This was done using the proportionality factors  $r_{DS} = \sigma_{delay} / \sigma_{DS}$ and  $r_{AS} = \sigma_{AoD} / \sigma_{PAS}$  that were based on measurements.)

Note 2: While there is some evidence that delay spread may depend on distance between the transmitter and receiver, the effect is considered to be minor (compared to other dependencies: DS-AS, DS-SF.). Various inputs based on multiple data sets indicate that the trend of DS can be either slightly positive or negative, and may sometimes be relatively flat with distance. For these reasons and also for simplicity, a distance dependence on DS is not modeled.

Note 3: The equations presented here for the power of the *n*th path are based on a power-delay envelope which is the average behavior of the power-delay profile. Defining the powers to reproduce the average behavior limits the dynamic range of the result and does not reproduce the expected randomness from trial to trial. The randomizing process ξ<sub>n</sub> is used to vary the powers with respect to the average envelope to reproduce the variations experienced in the actual channel. This parameter is also necessary to produce a dynamic range comparable to measurements.

Note 4: The quantity  $r_{AS}$  describes the distribution of powers in angle and  $r_{AS} = \sigma_{AoD} / \sigma_{PAS}$ , i.e. the spread of angles to the power weighted angle spread. Higher values of  $r_{AS}$  correspond to more power being concentrated in a small AoD or a small number of paths that are closely spaced in angle.

Note 5: Although two different mechanisms are used to select the AoD from the Base, and the AoA at the MS, the paths are sufficiently defined by their BS to MS connection, power Pn, and delay, thus there is no ambiguity in associating the paths to these parameters at the BS or MS.

### 5.3.2 Generating user parameters for urban microcell environments

Urban microcell environments differ from the macrocell environments in that the individual multipaths are independently shadowed. As in the macrocell case,  $N = 6$  paths are modeled. We list the entire procedure but only describe the details of the steps that differ from the corresponding step of the macrocell procedure.

**Step 1:** *Choose the urban microcell environment.*

**Step 2:** *Determine various distance and orientation parameters.*

**Step 3:** *Determine the bulk path loss and log normal shadow fading parameters.*

- **Step 4:** *Determine the random delays for each of the N multipath components*. For the microcell environment,  $N = 6$ . The delays  $\tau_n$ ,  $n = 1, ..., N$  are i.i.d. random variables drawn from a uniform distribution from 0 to 1.2 µs.
- **Step 5:** The minimum of these delays is subtracted from all so that the first delay is zero. The delays are quantized in time to the nearest 1/16th chip interval as described in Clause 5.3.1. When the LOS model is used, the delay of the direct component will be set equal to the first arriving path with zero delay.
- **Step 6:** *Determine random average powers for each of the N multipath components*. The PDP consists of *N*=6 distinct paths that are uniformly distributed between 0 and 1.2µs. The powers for each path are exponentially decaying in time with the addition of a lognormal randomness, which is independent of the path delay:

$$
P_n = 10^{-(\tau_n + z_n/10)}
$$

where  $\tau_n$  is the unquantized values and given in units of microseconds, and  $\tau_n$  (*n* = 1,…,*N*) are i.i.d. zero mean Gaussian random variables with a standard deviation of 3dB. Average powers are normalized so that total average power for all six paths is equal to one:

$$
P_n = \frac{P_n'}{\sum_{j=1}^6 P_j'}.
$$

When the LOS model is used, the normalization of the path powers includes consideration of the power of the direct component  $P_D$  such that the ratio of powers in the direct path to the scattered paths has a ratio of K:

$$
P_n = \frac{P_n'}{(K+1)\sum_{j=1}^6 P_j'}, \ P_D = \frac{K}{K+1}.
$$

**Step 7:** *Determine AoDs for each of the N multipath components*. The AoDs (with respect to the LOS direction) are i.i.d. random variables drawn from a uniform distribution over –40 to +40 degrees:

$$
\delta_{n, A \circ D} \sim U(-40, +40), \quad n = 1, ..., N,
$$

Associate the AoD of the *n*th path  $\delta_{n, A_{0}D}$  with the power of the *n*th path  $P_n$ . Note unlike the macrocell environment, the AoDs do not need to be sorted before being assigned to a path power. When the LOS model is used, the AoD for the direct component is set equal to the line-of-sight path direction.

**Step 8:** *Randomly associate the multipath delays with AoDs.* 

- **Step 9:** *Determine the powers, phases, and offset AoDs of the M = 20 sub-paths for each of the N paths at the BS.* The offsets are given in Table 5.2, and the resulting per-path AS is 5 degrees instead of 2 degrees for the macrocell case. The direct component, used with the LOS model will have no per-path AS.
- **Step 10:** *Determine the AoAs for each of the multipath components.* The AoAs are i.i.d Gaussian random variables

$$
\delta_{n,\text{AoA}} \sim \eta(0,\sigma_{n,\text{AoA}}^2), \qquad n=1,\ldots,N,
$$

where  $\sigma_{n,404} = 104.12 \left( 1-\exp \left( -0.265 \left| 10 \log_{10}(P_n) \right| \right) \right)$  and  $P_n$  is the relative power of the *n*th path from Step 5.

When the LOS model is used, the AoA for the direct component is set equal to the line-of-sight path direction.

- **Step 11:** *Determine the offset AoAs of the M = 20 sub-paths for each of the N paths at the MS.*
- **Step 12:** *Associate the BS and MS paths and sub-paths.* Sub-paths are randomly paired for each path, and the sub-path phases defined at the BS and MS are maintained.
- **Step 13:** *Determine the antenna gains of the BS and MS sub-paths as a function of their respective sub-path AoDs and AoAs.*
- **Step 14:** Apply the path loss based on the BS to MS distance and the log normal shadow fading determined in Step 3 as bulk parameters to each of the sub-path powers of the channel model.

| Sub-path #<br>(m) | Offset for a 2 deg AS at<br><b>BS (Macrocell)</b> | Offset for a 5 deg AS at<br><b>BS</b> (Microcell) | Offset for a 35 deg AS<br>at MS |  |  |
|-------------------|---------------------------------------------------|---------------------------------------------------|---------------------------------|--|--|
|                   | $\Delta_{n,m,AoD}$ (degrees)                      | $\Delta_{n,m,AoD}$ (degrees)                      | $\Delta_{n,m,AoA}$ (degrees)    |  |  |
| 1, 2              | ± 0.0894                                          | ± 0.2236                                          | ± 1.5649                        |  |  |
| 3, 4              | ± 0.2826                                          | ± 0.7064                                          | ± 4.9447                        |  |  |
| 5, 6              | ± 0.4984                                          | ± 1.2461                                          | ± 8.7224                        |  |  |
| 7, 8              | ± 0.7431                                          | ± 1.8578                                          | ± 13.0045                       |  |  |
| 9, 10             | ± 1.0257                                          | ± 2.5642                                          | ± 17.9492                       |  |  |
| 11, 12            | ± 1.3594                                          | ± 3.3986                                          | ± 23.7899                       |  |  |
| 13, 14            | ± 1.7688                                          | ± 4.4220                                          | ± 30.9538                       |  |  |
| 15, 16            | ± 2.2961                                          | ± 5.7403                                          | $±$ 40.1824                     |  |  |
| 17, 18            | ± 3.0389                                          | ± 7.5974                                          | ± 53.1816                       |  |  |
| 19, 20            | ± 4.3101                                          | ± 10.7753                                         | ± 75.4274                       |  |  |
|                   |                                                   |                                                   |                                 |  |  |

**Table 5.2: Sub-path AoD and AoA offsets** 

The values in Table 5.2 are selected to produce a biased standard deviation equal to 2, 5, and 35 degrees, which is equivalent to the per-path power weighted azimuth spread for equal power sub-paths.

## 5.4 Generating channel coefficients

Given the user parameters generated in Clause 5.3, we use them to generate the channel coefficients. For an *S* element linear BS array and a *U* element linear MS array, the channel coefficients for one of *N* multipath components are given by a *U* -by- *S* matrix of complex amplitudes. We denote the channel matrix for the *n*th multipath component (*n* = 1,…,*N*) as  $\mathbf{H}_n(t)$ . The  $(u, s)$ th component  $(s = 1, \ldots, S; u = 1, \ldots, U)$  of  $\mathbf{H}_n(t)$  is given by

$$
h_{u,s,n}(t) = \sqrt{\frac{P_n \sigma_{SF}}{M}} \sum_{m=1}^{M} \left( \frac{\sqrt{G_{BS}(\theta_{n,m,AoD})} \exp(j\left[kd_s \sin(\theta_{n,m,AoD}) + \Phi_{n,m}\right]) \times}{\sqrt{G_{MS}(\theta_{n,m,AoA})} \exp(jkd_u \sin(\theta_{n,m,AoA})) \times} \right)
$$

where

*P<sub>n</sub>* is the power of the *n*th path (Step 5).

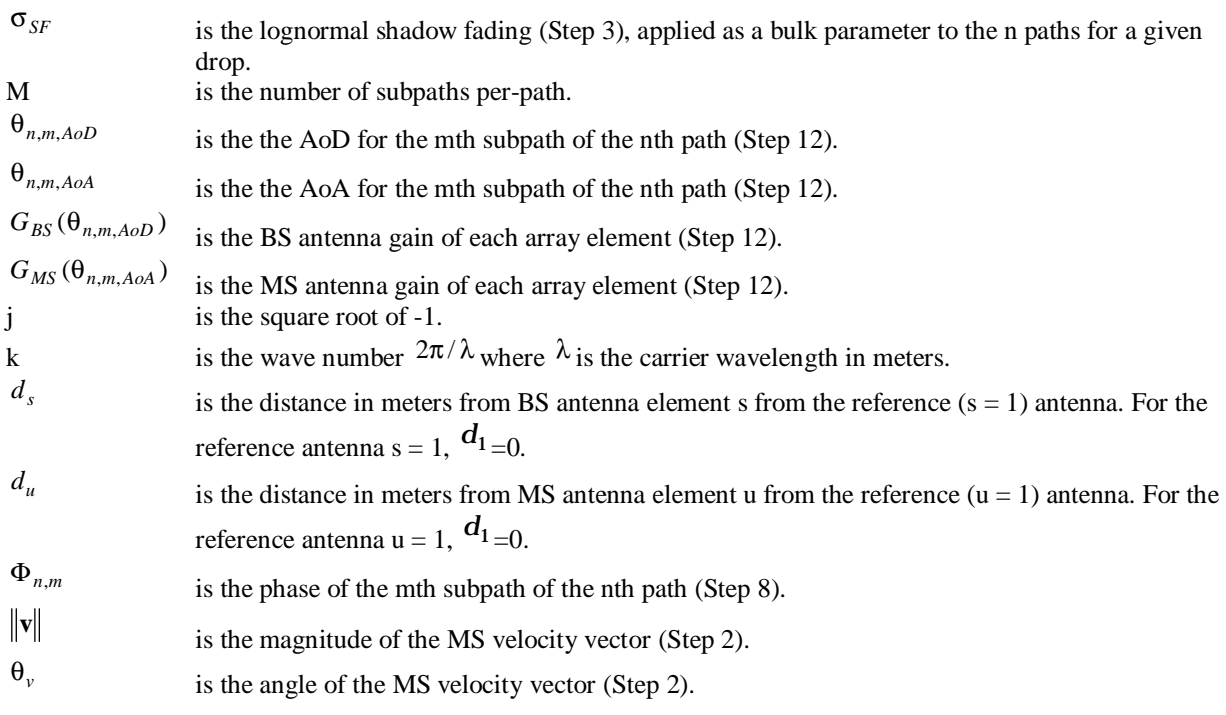

The path loss and the log normal shadowing is applied as bulk parameters to each of the sub-path components of the n path components of the channel.

## 5.5 Optional system simulation features

## 5.5.1 Polarized arrays

Practical antennas on handheld devices require spacings much less than  $\lambda/2$ . Polarized antennas are likely to be the primary way to implement multiple antennas. A cross-polarized model is therefore included here.

A method of describing polarized antennas is presented, which is compatible with the 13 step procedure given in Clause 5.3. The following steps replace step 13 with the new steps 13-19 to account for the additional polarized components. Each element of the *S* element BS array and *U* element MS array consists of cross-polarized elements. The (*S/*2) element BS arrays and (*U/*2)-element MS arrays consist of *U* and *S* (i.e., twice in number)antennas in the V, H, or offaxis polarization.

**Step 13:** *Generate additional cross-polarized subpaths.* For each of the 6 paths of Step 4, generate an additional *M* subpaths at the MS and *M* subpaths at the BS to represent the portion of each signal that leaks into the cross-polarized antenna orientation due to scattering.

- **Step 14:**. *Set subpath AoDs and AoAs.* Set the AoD and AoA of each subpath in Step 13 equal to that of the corresponding subpath of the co-polarized antenna orientation. (Orthogonal sub-rays arrive/depart at common angles.)
- **Step 15:** *Generate phase offsets for the cross-polarized elements.* We define  $\Phi_{n,m}^{(x,y)}$  to be the phase offset of the *mth* subpath of the *n*th path between the *x* component (e.g. either the horizontal *h* or vertical *v*) of the BS element and the *y* component (e.g. either the horizontal *h* or vertical *v*) of the MS element. Set  $\Phi_{n,m}^{(x,x)}$  to be  $\Phi_{n,m}$  generated in Step 8 of Clause 5.3. Generate  $\Phi_{n,m}^{(x,y)}$ ,  $\Phi_{n,m}^{(y,x)}$ , and  $\Phi_{n,m}^{(y,y)}$  as i.i.d random variables drawn from a uniform 0 to 360 degree distribution. (x and y can alternatively represent the co-polarized and cross-polarized orientations.)
- **Step 16:** Decompose each of the co-polarized and cross-polarized sub-rays into vertical and horizontal components based on the co-polarized and cross-polarized orientations.
- **Step 17:** The coupled power P2 of each sub-path in the horizontal orientation is set relative to the power P1 of each sub-path in the vertical orientation according to an XPD ratio, defined as XPD= P1/P2. A single XPD ratio applies

to all sub-paths of a given path. Each path *n* experiences an independent realization of the XPD. For each path the realization of the XPD is drawn from the distributions below.

For urban macrocells:  $P2 = P1 - A - B^* \eta(0,1)$ , where  $A=0.34^*$  (mean relative path power in dB)+7.2 dB, and B=5.5dB is the standard deviation of the XPD variation.

For urban microcells:  $P2 = P1 - A - B^* \eta (0,1)$ , where A=8 dB, and B=8dB is the standard deviation of the XPD variation.

The value  $\eta(0,1)$  is a zero mean Gaussian random number with unit variance and is held constant for all sub-paths of a given path.

By symmetry, the coupled power of the opposite process (horizontal to vertical) is the same. The V-to-H XPD draws are independent of the H-to-V draws.

- **Step 18:** At the receive antennas, decompose each of the vertical and horizontal components into components that are co-polarized with the receive antennas and sum the components. This procedure is performed within the channel coefficient expression given below.
- **Step 19:** Apply the path loss based on the BS to MS distance from Step 2, and the log normal shadow fading determined in step 3 as bulk parameters to each of the sub-path powers of the channel model.

The fading behavior between the cross pol elements will be a function of the per-ray spreads and the Doppler. The fading between orthogonal polarizations has been observed to be independent and therefore the sub-rays phases are chosen randomly. The propagation characteristics of V-to-V paths are assumed to be equivalent to the propagation characteristics of H-to-H paths.

The polarization model can be illustrated by a matrix describing the propagation of and mixing between horizontal and vertical amplitude of each sub-path. The resulting channel realization is:

$$
h_{u,s,n}(t) = \sqrt{\frac{P_n \sigma_{SF}}{M}} \sum_{m=1}^{M} \left[ \frac{\chi_{BS}^{(v)}(\theta_{n,m,AoD})}{\chi_{BS}^{(h)}(\theta_{n,m,AoD})} \right]^T \left[ \frac{\exp(j\Phi_{n,m}^{(v,v)})}{\sqrt{r_{n2}} \exp(j\Phi_{n,m}^{(v,h)})} - \exp(j\Phi_{n,m}^{(h,h)}) \right] \left[ \frac{\chi_{MS}^{(v)}(\theta_{n,m,AoA})}{\chi_{MS}^{(h)}(\theta_{n,m,AoA})} \right] \times \exp(j\Phi_{n,m}^{(h,h)})
$$
  
\n
$$
h_{u,s,n}(t) = \sqrt{\frac{P_n \sigma_{SF}}{M}} \sum_{m=1}^{M} \left[ \frac{\chi_{BS}^{(v)}(\theta_{n,m,AoD})}{\chi_{BS}^{(v)}(\theta_{n,m,AoD})} \right]^T \left[ \frac{\exp(j\Phi_{n,m}^{(v,v)})}{\sqrt{r_{n2}} \exp(j\Phi_{n,m}^{(v,v)})} \right] \sqrt{r_{n1}} \exp(j\Phi_{n,m}^{(v,h)}) \right] \left[ \frac{\chi_{MS}^{(v)}(\theta_{n,m,AoA} - \theta_{v})t}{\chi_{MS}^{(v)}(\theta_{n,m,AoA})} \right] \times \exp(j\Phi_{n,m}^{(h,v)}) \exp(j\Phi_{n,m}^{(h,v)}) \left[ \frac{\chi_{MS}^{(v)}(\theta_{n,m,AoA})}{\chi_{MS}^{(h)}(\theta_{n,m,AoA})} \right] \times \exp(j\phi_{n,m}^{(h,v)}) \exp(j\phi_{n,m}^{(h,v)}) \left[ \frac{\chi_{MS}^{(v)}(\theta_{n,m,AoA})}{\chi_{MS}^{(h)}(\theta_{n,m,AoA})} \right] \times \exp(j\phi_{n,m}^{(h,v)}) \exp(j\phi_{n,m}^{(h,v)}) \left[ \frac{\chi_{MS}^{(v)}(\theta_{n,m,AoA})}{\chi_{MS}^{(h)}(\theta_{n,m,AoA})} \right]
$$

where:

 $_{BS}^{(v)}(\theta_{n,m,AoD})$ *is the BS antenna complex response for the V-pol component.*  $\frac{(h)}{BS}(\theta_{n,m,AoD})$ *is the BS antenna complex response for the H-pol component.*  $\frac{N}{MS}(\theta_{n,m,AoA})$ is the MS antenna complex response for the V-pol component.

$$
{}^{(h)}_{MS}(\theta_{n,m,AoA})
$$
 is the MS antenna complex response for the

- $|\chi^{(1)}(0)|^2$  is the antenna gain
- $r_{n1}$  is the random variable representing the power ratio of waves of the nth path leaving the BS in the vertical direction and arriving at the MS in the horizontal direction (v-h) to those leaving in the vertical direction and arriving in the vertical direction (v-v).

*H*-pol component.

 $r_{n2}$  is the random variable representing the power ratio of waves of the nth path leaving the BS in the horizontal direction and arriving at the MS in the vertical direction (h-v) to those leaving in the

vertical direction and arriving in the vertical direction (v-v). The variables  $r_{n1}$  and  $r_{n2}$  are i.i.d.

 $(x, y)$ <br> $n,m$ 

*phase offset of the mth subpath of the nth path between the x component (either the horizontal h or* vertical v) of the BS element and the y component (either the horizontal h or vertical v) of the MS element.

The other variables are described in Clause 5.4. Note that the description above corresponds to a transmission from the base to mobile. The appropriate subscript and superscript changes should be made for uplink transmissions.

The 2x2 matrix represents the scattering phases and amplitudes of a plane wave leaving the UE with a given angle and polarization and arriving Node B with another direction and polarization. *nr* is the average power ratio of waves leaving the UE in the vertical direction and arriving at Node B in the horizontal direction (v-h) to those arriving at Node B in the vertical direction (v-v). By symmetry the power ratio of the opposite process (h-v over v-v) is chosen to be the same. Note that:  $r_n = 1/XPD$ ; for the macrocell model, the XPD is dependent on the path index; for the microcell model, the XPD is independent of path index.

Expression (2) assumes a random pairing of the of the sub-paths from the MS and BS. The random orientation of the MS (UE) array affects the value of the angle  $\theta_{n,m,\text{AoA}}$  of each sub-path.

If for example, only vertically polarized antennas are used at both NodeB and UE then the antenna responses become

 $\overline{\phantom{a}}$ -  $\overline{\phantom{a}}$ L  $\mathbf{r}$ 0 1 and expression (2) becomes identical to (1). For an ideal dipole antenna at the NodeB tilted with respect to the z-

.

axis at  $\alpha$  degrees the above vector becomes  $\left| \sin(\alpha) \cdot \cos(\theta_{n,m,Aod}) \right|$ -ــا<br>أ α  $\sin(\alpha) \cdot \cos(\theta_{nm,40A})$  $cos(\alpha)$ *n*,*m*,*AoA*

The elevation spectrum is not modeled.

#### 5.5.2 Far scatterer clusters

The Far scatterer cluster model is switch selectable. It represents the bad-urban case where additional clusters are seen in the environment. This model is limited to use with the urban macro-cell where the first cluster will be the primary cluster and the second will be the far scattering cluster (FSC). When the model is active, it will have the following characteristics:

There is a reduction in the number of paths in the primary cluster from  $N = 6$  to  $N_1 = 4$ , with the far scattering cluster then having  $N_2 = 2$ . Thus the total number of paths will stay the same, now  $N = N_1 + N_2 = 4 + 2$ . This is a modification to the SCM channel generation procedure in Clause 5.3.

The FSCs will only be modeled for the serving cell, with 3 independent FSCs in the cell uniformly applied to the area of the cell outside the minimum radius.

The following is a generation procedure for the FSC model and is used in conjunction with the normal channel generation procedure in Clause 5.3.

**Step 1.** Drop the MS within test cell.

**Step 2.** Drop three FS clusters uniformly across the cell hexagon, with a minimum radius of  $R = 500$ m.

**Step 3.** Choose the FS cluster to use for the mobile that is closest to the mobile.

**Step 4.** Generate 6 delays  $\tau_1, \tau_2, \tau_3, \tau_4, \tau_5, \tau_6$ .

**Step 5.** Sort  $\tau_1$ ,  $\tau_2$ ,  $\tau_3$ ,  $\tau_4$  in order of increasing delays,

**Step 6.** Subtract shortest delay of  $\tau_1, \tau_2, \tau_3, \tau_4$  from each of  $\tau_1, \tau_2, \tau_3, \tau_4$ .

**Step 7.** Sort  $\tau_5$ ,  $\tau_6$  in the order of increasing delays,

**Step 8.** Subtract shorter delay of  $\tau_5$ ,  $\tau_6$  from each of  $\tau_5$ ,  $\tau_6$ .

**Step 9.** Assign powers to paths corresponding to all 6 delays:

$$
P'_{n} = e^{\frac{(1-r_{DS})\tau'_{n}}{r_{DS}\cdot\sigma_{DS}}} \cdot 10^{-\xi_{n}/10}, n = 1,...,6
$$

where  $\xi_n$  (*n* = 1,…,6) are i.i.d. Gaussian random variables with standard deviation  $\sigma_{RND} = 3$  dB.

**Step 10.** Calculate excess path delay  $\tau_{excess}$  and add to  $\tau_5$ ,  $\tau_6$ .

- **Step 11.** Attenuate P5 and P6 by 1dB/µs of excess delay with a 10dB maximum attenuation. The excess delay will be defined as the difference in propagation time between the BS-MS LOS distance, and the BS-FSC-MS distance.
- **Step 12.** Scale each of the powers in the main cluster and in the FSC by a common log normal randomizing factor of 8dB/ $\sqrt{2}$  drawn once per cluster to represent the effect of the independent per cluster shadow fading after including site correlation of the mobile location.
- **Step 13.** Normalize powers of the 6 paths to unity power.
- **Step 14.** Select AoDs at the BS for the main cluster from the channel generation procedure in Clause 5.3. Select AoDs at the BS for the FSC referenced to the direction of the FSC and selecting values from a Gaussian distribution with standard deviation  $r_{AS}$ \*mean(AS), where the mean(AS) is equal to 8 degrees or 15 degrees, chosen to match the angle spread model used.
- **Step 15.** Select AoAs at the MS using the equation in step 9 of Clause 5.3, where the 4 paths associated with the main cluster are referenced to the LOS direction to the BS, and the 2 paths associated with the FSC are referenced to the direction of the FSC. The relative powers used are the normalized powers of step 13 of this clause.
- **Step 16.** Apply the bulk path loss and log normal to all 6 paths and apply the antenna gains accounting for the angles of the sub-paths associated with the main cluster and the FSC.

## 5.5.3 Line of sight

The line-of-sight (LOS) model is an option that is switch selectable for the urban micro scenario only. LOS modelling will not be defined for the suburban or urban macro cases due to the low probability of occurrence. The LOS modelling is based on the Ricean K factor defined as the ratio of power in the LOS component to the total power in the diffused non line-of-sight (NLOS) component. The K factor may be defined in dB or linear units in the equations in this document. The LOS component is a direct component and therefore has no per-path angle spreading. The LOS model uses the following description when this function is selected.

For the NLOS case, the Ricean K factor is set to 0, thus the fading is determined by the combination of sub-rays as described in Clause 5.3 of the model.

For the LOS case, the Ricean K factor is based on a simplified version of [1] : *K* = 13-0.03\**d* (dB) where d is the distance between MS and BS in meters.

The probability for LOS or NLOS depends on various environmental factors, including clutter, street canyons, and distance. For simplicity, the probability of LOS is defined to be unity at zero distance, and decreases linearly until a cutoff point at *d*=300m, where the LOS probability is zero.

$$
P(LOS) = \begin{cases} (300 - d)/300, & 0 < d < 300m \\ 0, & d > 300m \end{cases}
$$

The K-factor, propagation slope, and shadow fading standard deviation will all be chosen based on the results of selecting the path to be LOS or NLOS.

The total combined power of the LOS component and the 6 diffuse components is normalized to unity power so the coherent LOS component will have a relative amplitude  $\sqrt{\frac{K}{K+1}}$  and the amplitudes of all 6 diffuse paths will have a

relative amplitude  $\sqrt{\frac{1}{K+1}}$  $\frac{K+1}{K+1}$ , where K is in linear units. The LOS path will coincide in time (but not necessarily in angle)

with the first (earliest) diffused path. When pairing sub-rays between transmitter and receiver, the direct components are paired representing the LOS path. The AoD and AoA of the LOS component are given by  $\theta_{BS}$  and  $\theta_{MS}$ , respectively.

Following the definitions in Clause 5.4, the  $(u, s)$ th component of the channel coefficient ( $s = 1, \ldots, S; u = 1, \ldots, U$ ) and path n is given by:

$$
h_{s,u,n=1}^{LOS}(t) = \sqrt{\frac{1}{K+1}} h_{s,u,1}(t) + \sqrt{\frac{K}{K+1}} \sqrt{\frac{\sqrt{G_{BS}(\theta_{BS})}}{\sqrt{G_{MS}(\theta_{MS})}} \exp(jkd_s \sin(\theta_{BS})) \times \exp(jkd_s \sin(\theta_{MS}) + \Phi_{LOS}) \times \exp(jkd_s \sin(\theta_{MS}) + \Phi_{LOS}) \times \frac{K}{K+1}} \exp(jkd_s \sin(\theta_{BS})) \times h_{s,u,n=1}^{LOS}(t) = \sqrt{\frac{1}{K+1}} h_{s,u,1}(t) + \sigma_{SF} \sqrt{\frac{K}{K+1}} \sqrt{\frac{\sqrt{G_{BS}(\theta_{BS})}}{\sqrt{G_{MS}(\theta_{MS})}} \exp(jkd_s \sin(\theta_{BS})) \times \exp(jkd_s \sin(\theta_{MS}) + \Phi_{LOS}) \times \exp(jkd_s \sin(\theta_{MS}) + \Phi_{LOS}) \times \exp(jkd_s \sin(\theta_{MS}) + \Phi_{LOS}) \times \frac{K}{K+1}} \exp(jk||v||\cos(\theta_{MS} - \theta_v)t)
$$

and for  $n \neq 1$ :  $h_{s,u,n}^{LOS}(t) = \sqrt{\frac{1}{K+1}} h_{s,u,n}(t)$ 

where  $h_{s,u,n}(t)$ ;  $n=1,...,N$  is as defined in Clause 5.4 and:

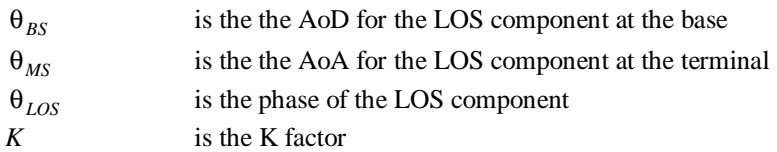

## 5.5.4 Urban canyon

The urban canyon model is switch selectable. When switched on, the model modifies the AoAs of the paths arriving at the subscriber unit. It is for use in both the urban macro and urban micro scenarios.

Urban-canyons exist in dense urban areas served by macro-cells, and for at-rooftop micro-cells. When this model is used, the spatial channel for all subscribers in the simulated universe will be defined by the statistical model given below. Thus for the SCM channel generation steps given in Clause 5.3, Step 9 is replaced with steps 9a-d given below, which describe the AoAs of the paths arriving at the subscriber in the urban canyon scenario.

The following procedure is used to determine the subscriber mean AoAs of the six paths. This model does not use a building grid, but assigns angles based on statistical data presented in the figures below. The procedure is defined in terms of the subscriber terminal:

**Step 9a.** Select a random street orientation from: U(0, 360˚) which also equals the direction of travel for the UE.

- **Step 9b.** Select a random orientation for the subscriber antenna array from U(0, 360).
- **Step 9c.** Given  $\alpha = 0.9$  the predefined fraction of UEs to experience the urban canyon effect, Select a uniform random draw for the parameter β .
- **Step 9d.** If  $\beta \le \alpha$ , select the UE AoAs for all arriving paths to be equal, with 50% probability of being from the direction of the street orientation obtained in step 9a, and 50% the street orientation plus an offset of 180°. If  $\beta > \alpha$ select the directions of arrival for all paths using the standard SCM UE AoA model given in Clause 5.3, step 9.

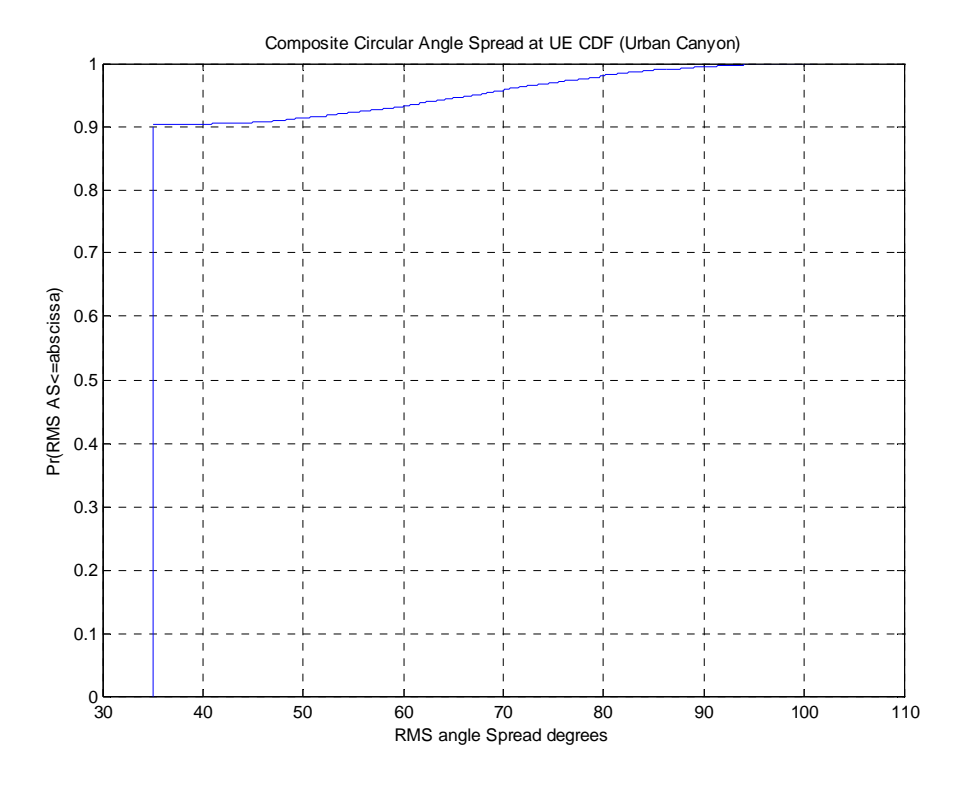

**Figure 5.3. Simulated results of urban canyon algorithm for**  $\alpha = 0.9$ 

In Figure 5.3, the urban canyon procedure is simulated to show the effects of the model on the composite UE angle spread. The parameter  $\alpha = 0.9$ , which describes the percentage of mobiles that will experience the urban canyon effects. The figure illustrates the result of selecting the AoAs, where each of the paths has a fixed 35˚ angle spread.

The parameter  $\alpha = 0.9$ , is set to a relatively high percentage of occurrence to emphasize the urban canyon effects, while the remaining occurrences assume some mixed arrivals to model various other conditions such as cross streets or where signals arrive from between buildings or from unknown paths at various angles.

## 5.6 Correlation between channel parameters

In [2], Greenstein presents a model for correlating delay spread (DS) with log normal shadow fading (SF). Since both are shown to be log-normal distributed, DS and SF are generally correlated.

The result of the negative correlation between log normal shadowing and delay spread is significant because it indicates that for a larger SF, the DS is reduced, and for a smaller SF, the DS is increased.

Cost 259[3] presents the azimuth spread (AS) as also being log-normal distributed, and likewise being correlated to the DS and SF. Since the correlation of these parameters is quite high, a spatial channel model needs to be specified that can reproduce this correlation behavior along with the expected probability and range of each parameter. To make sure the model is self-consistent and the full correlation matrix is positive semi-definite, the intra-site correlations between SF, DS and AS are as follows:

 $\rho_{\alpha\beta}$  = Correlation between DS & AS = +0.5

ργβ = Correlation between SF & AS = -0.6

ργα = Correlation between SF & DS = -0.6

The resulting intra-site correlation matrix is given by **A:** 

$$
\mathbf{A} = \begin{bmatrix} 1 & \rho_{\alpha\beta} & \rho_{\gamma\beta} \\ \rho_{\alpha\beta} & 1 & \rho_{\gamma\alpha} \\ \rho_{\gamma\beta} & \rho_{\gamma\alpha} & 1 \end{bmatrix} \mathbf{A} = \begin{bmatrix} 1 & \rho_{\alpha\beta} & \rho_{\gamma\alpha} \\ \rho_{\alpha\beta} & 1 & \rho_{\gamma\beta} \\ \rho_{\gamma\alpha} & \rho_{\gamma\beta} & 1 \end{bmatrix}
$$

In addition to intra-site correlations given by **A,** there are also correlations between of these parameters between different sites. These inter-site correlations are given by

$$
\mathbf{B} = \begin{bmatrix} 0 & 0 & 0 \\ 0 & 0 & 0 \\ 0 & 0 & \zeta \end{bmatrix}
$$

Essentially, only inter-site correlations between SF are included.  $\zeta$  is the SF correlation which is = 0.5.

Suppose we wish to generate the values for DS, AS, and SF for the *n*th base station  $(n = 1 ... N)$  with respect to a given mobile user. These values are given as  $\sigma_{DS,n}$ ,  $\sigma_{AS,n}$ , and  $\sigma_{SF,n}$ , respectively. These values are a function of the respective correlated Gaussian random variables  $\alpha_n$ ,  $\beta_n$ , and  $\gamma_n$ . These correlated Gaussian random variables are in turn respectively generated from independent Gaussian random variables  $w_{n1}$ ,  $w_{n2}$ , and  $w_{n3}$  as well as three global (applicable to all bases) independent Gaussian random variables  $\xi_1$ ,  $\xi_2$ ,  $\xi_3$ . The variables  $\alpha_n$ ,  $\beta_n$ , and  $\gamma_n$  are then given by:

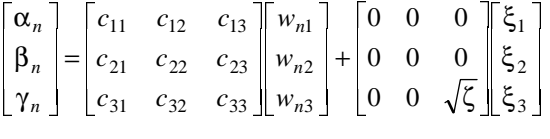

where the matrix **C** with elements  $c_{ij}$  multiplying the *w*'s is given by

$$
\mathbf{C} = (\mathbf{A} - \mathbf{B})^{1/2} = \begin{bmatrix} 1 & \rho_{\alpha\beta} & \rho_{\gamma\beta} \\ \rho_{\alpha\beta} & 1 & \rho_{\gamma\alpha} \\ \rho_{\gamma\beta} & \rho_{\gamma\alpha} & 1 - \zeta \end{bmatrix}^{1/2} \mathbf{C} = (\mathbf{A} - \mathbf{B})^{1/2} = \begin{bmatrix} 1 & \rho_{\alpha\beta} & \rho_{\gamma\alpha} \\ \rho_{\alpha\beta} & 1 & \rho_{\gamma\beta} \\ \rho_{\gamma\alpha} & \rho_{\gamma\beta} & 1 - \zeta \end{bmatrix}^{1/2}
$$

where the superscript "<sup>1</sup>/<sub>2</sub>" denotes the matrix square root. The distribution of DS for the *n*th BS is given by:

$$
\sigma_{DS,n} = 10^{\circ} \left( \varepsilon_{DS} \alpha_n + \mu_{DS} \right)
$$

where  $\alpha_n$  is generated above,  $\mu_{DS} = E(\log_{10}(\sigma_{DS}))$  is the logarithmic mean of the distribution of DS, and  $\varepsilon_{DS} = \sqrt{E \left[ \log_{10}(\sigma_{DS,n}^2) \right] - \mu_{DS}^2} = \varepsilon_{DS} = \sqrt{E \left[ \log_{10}^2(\sigma_{DS,n}) \right] - \mu_{DS}^2}$  is the logarithmic standard deviation of the distribution of DS.

Similarly the distribution of AS is given by:

$$
\sigma_{AS,n} = 10 \wedge (\varepsilon_{AS}\beta_n + \mu_{AS})
$$

where  $\beta_n$  is generated above,  $\mu_{AS} = E(\log_{10}(\sigma_{AS}))$  is the logarithmic mean of the distribution of AS, and  $\varepsilon_{AS} = \sqrt{E \left[ \log_{10}(\sigma_{AS,n}^2) \right] - \mu_{AS}^2} \cdot \varepsilon_{AS} = \sqrt{E \left[ \log_{10}^2(\sigma_{AS,n}) \right] - \mu_{AS}^2}$  is the logarithmic standard deviation of the distribution of AS.

Finally, the distribution for SF is given by:

$$
\sigma_{\rm SF,n} = 10^{\rm A} \left( \sigma_{\rm SH} \gamma_n / 10 \right)
$$

where  $\gamma_n$  is given above, and  $\sigma_{SH}$  is the shadow fading standard deviation given in dB. The value of  $\sigma_{SH}$  is obtained from analysis of the standard deviation from the regression line of the path loss versus distance. As shown in Table 5.1, these values are 8dB and 10dB for the macro and microcell cases, respectively. Note that the dB value for SF is simply  $\sigma$ <sub>*SH*</sub> $\gamma$ <sub>n</sub>.

## 5.7 Modeling intercell interference

Sophisticated MIMO receivers account for the spatial characteristics of the signals from the desired sector as well as from the interfering sectors. The spatial characteristics of these signals can be modeled according to the channel matrix generated according to Clauses 5.3, 5.4, and 5.5. However, it may be prohibitively complex to explicitly model the spatial characteristics of all interfering sectors, especially those whose received powers are relatively weak. It has been shown that by modelling the signals of relatively weak interferers as spatially white (and thereby ignoring their spatial characteristics), the resulting performance difference is negligible. The following four steps outline the procedure for modelling intercell interference.

- Determine the pathloss and shadowing of all sectors. (Note that "pathloss" implicitly includes antenna patterns as well.)
- Rank the sectors in order of received power (based on pathloss and shadowing). The base with the strongest received power is the serving base, and the others are interfering bases.
- Model the strongest *B* interfering sectors as spatially correlated processes whose covariances are determined by their channel matrices. These channel matrices are generated from Clauses 5.3, 5.4, and 5.5 and account for the pathloss, shadowing, and fast fading variations. The way in which the channel realizations are employed depends on the receiver algorithm and simulation methodology. For example, if only the statistics of the interfering sectors are required, their signals can be modeled as spatially correlated additive Gaussian noise processes with covariances determined by the channel matrices.
- Model the remaining sectors as spatially white Gaussian noise processes whose variances are based on a flat Rayleigh fading process. Hence the variances are varying over the duration of a simulation drop.

To model the remaining "weak" sectors, we assume that the mean power of the flat Rayleigh fading process is equal to the effects of pathloss and shadowing from each sector. Therefore if the received power from the *b-*th sector due to pathloss and shadowing is  $P_b$ , then the Rayleigh fading process for the *m*-th receive antenna ( $m = 1, ..., M$ ) as a function of time is given by  $r_{b,m}(t)$  where the mean of  $r_{b,m}(t)$  over time is  $P_b$ . The fading processes for each sector and receive antenna are independent, and the doppler rate is determined by the speed of the mobile. We assume that the fading is equivalent for each mobile receive antenna. The total received noise power per receive antenna due to all "weak" sectors at the *m-*th antenna is

$$
\sum_{b\in F}r_{b,m}(t)
$$

where  $F$  is the set of indices for the "weak" sectors.

For 3-sector systems, we model the  $B = 8$  strongest sectors. For 6-sector systems, we model  $B = 12$  strongest sectors. The values for *B* are based on simulation results for the typical cell layout with a single hexagonal cell surrounded by two rings of cells (a total of 19 cells) and with users placed in the center cell. For other layouts, different values of *B* or an entirely different technique may be required to properly account for the intercell interference.

## 5.8 System Level Calibration

The following examples are given for calibration purposes. A resolvable path at the receiver is assumed to be the energy from one (or more) paths falling within one chip interval. The Chip rate in UMTS is 3.84Mcps. The PDF of the number of resulting resolvable paths is recorded.

The following table is for interim calibration purposes. "Ideal" signifies the value taken from measurements, "Input" signifies the value used in generating a random variable, "Output" signifies the resulting measured statistic.

| Parameter                           | Suburban 5°<br>$\sigma_{RND} = 3dB$ |              | Urban 8°<br>$\sigma_{RND} = 3dB$ |              | Urban 15°<br>$\sigma_{RND} = 3dB$ |              | <b>Urban Micro</b><br>$\sigma_{RND} = 3dB$ |                       |
|-------------------------------------|-------------------------------------|--------------|----------------------------------|--------------|-----------------------------------|--------------|--------------------------------------------|-----------------------|
| $r_{DS}$                            | Input                               | Output       | Input                            | Output       |                                   | Output       |                                            |                       |
|                                     | 1.4                                 | 1.29         | 1.7                              | 1.54         | 1.7                               | 1.54         |                                            |                       |
| $\sigma_{DS}$ $\mu_{DS}$            | Input                               | Ideal        | Input                            | Ideal        | Input                             | Ideal        |                                            |                       |
|                                     | $-6.80$                             | $-6.92$      | $-6.1958$                        | $-6.26$      | $-6.195$                          | $-6.26$      |                                            |                       |
| $\epsilon_{\text{DS}}$              | Input                               | Ideal        | Input                            | Ideal        | Input                             | Ideal        |                                            |                       |
|                                     | 0.288                               | 0.363        | 0.18                             | 0.25         | 0.18                              | 0.25         |                                            |                       |
| $r_{AS}$                            | Input                               | Output       | Input                            | Output       | Input                             | Output       |                                            |                       |
|                                     | 1.2                                 | 1.22         | 1.3                              | 1.37         | 1.3                               | 1.37         |                                            |                       |
| $\mu_{AS}$                          | Input                               | Ideal        | Input                            | Ideal        | Input                             | Ideal        |                                            |                       |
|                                     | 0.69                                | 0.66         | 0.810                            | 0.75         | 1.18                              | 1.0938       |                                            |                       |
| $\boldsymbol{\epsilon}_{\text{AS}}$ | Input                               | Ideal        | Input                            | Ideal        | Input                             | Ideal        |                                            |                       |
|                                     | 0.13                                | 0.18         | 0.34                             | 0.37         | 0.21                              | 0.2669       |                                            |                       |
| $E[\sigma_{DS}]$                    | Ideal                               | Output       | Ideal                            | Output       | Ideal                             | Output       |                                            | Output                |
|                                     | $0.17\mu$ s                         | $0.172\mu s$ | $0.65\mu$ s                      | $0.63µ$ s    | $0.65\mu$ s                       | $0.63µ$ s    |                                            | $0.251\mu s$          |
| E[ $\sigma_{AS,BS}$ ]               | Ideal                               | Output       | Ideal                            | Output       | Ideal                             | Output       | Ideal                                      | Output                |
|                                     | $5^\circ$                           | $5.01^\circ$ | $8^\circ$                        | $7.97^\circ$ | $15^{\circ}$                      | $14.9^\circ$ | 19 <sup>°</sup>                            | $19.2^\circ$          |
| $E[\sigma_{AS,MS}]$                 | Ideal                               | Output       | Ideal                            | Output       | Ideal                             | Output       | Ideal                                      | Output                |
|                                     | $68^\circ$                          | $69.2^\circ$ | $68^\circ$                       | $68.3^\circ$ | $68^\circ$                        | 68.04°       | $68^\circ$                                 | NLOS:<br>$67.5^\circ$ |

**Table 5.3: SCM parameter summary with simulated outputs** 

The following figures: Figure 5.4, Figure 5.5, Figure5.6, Figure 5.7, Figure 5.8, represent calibration cases for the current SCM model. Figure 5.9 illustrates the UE composite angle spread for a variety of SCM scenarios. These curves shown in the various figures correspond to the parameters presented in Table 5.3, and include the 3dB randomizing factor for the generation of path powers.

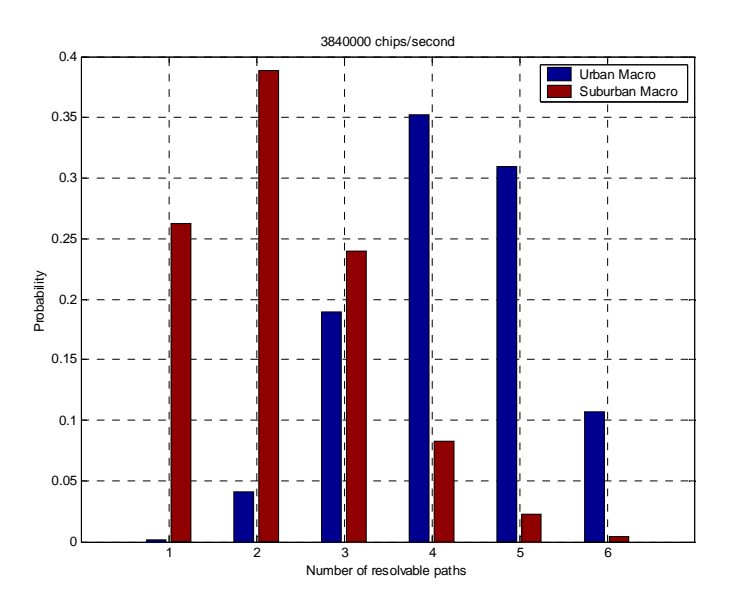

**Figure 5.4: Probability of urban and suburban time resolvable paths** 

In this figure, powers are combined within a chip time as a simple way to estimate the number of resolvable paths.

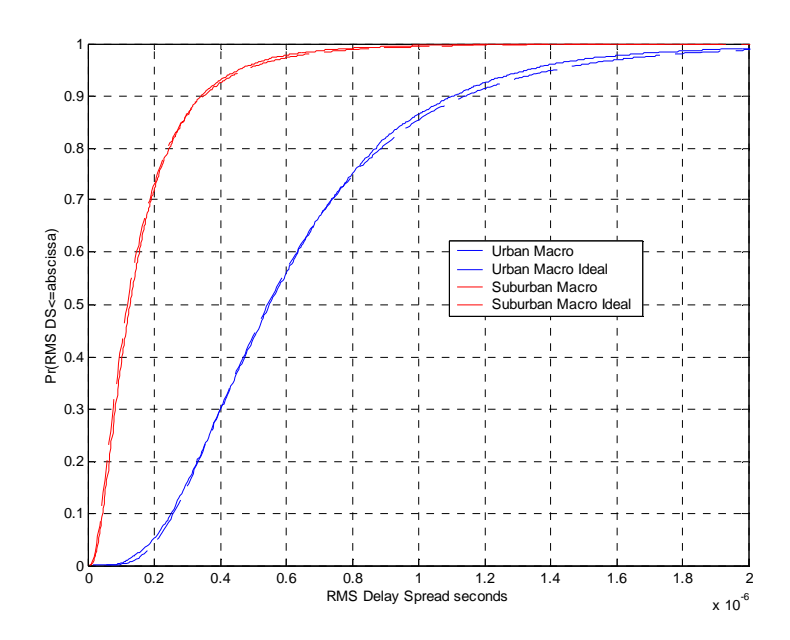

**Figure 5.5: RMS delay spread, simulated versus ideal** 

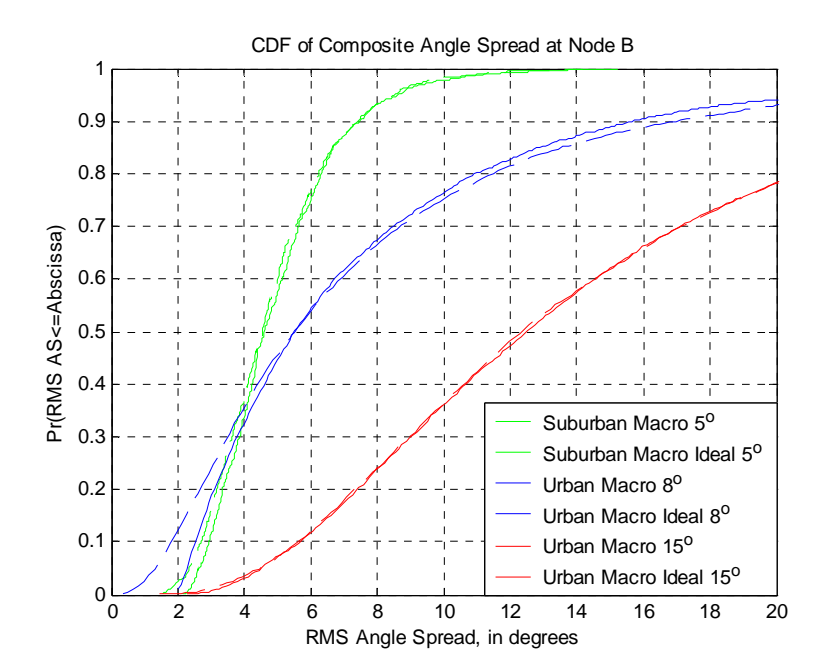

**Figure 5.6: BS composite angle spread, simulated versus ideal** 

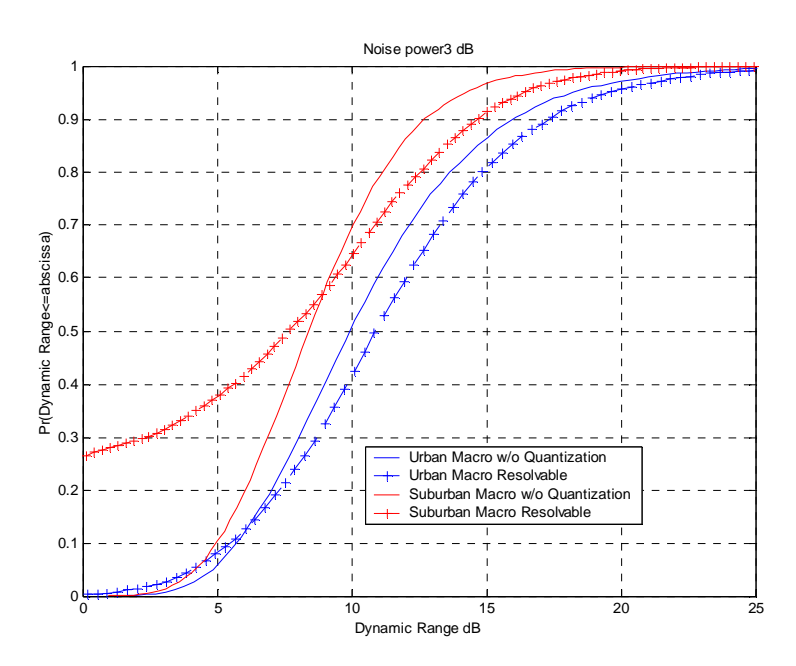

**Figure 5.7: Dynamic range (dB) for each channel model** 

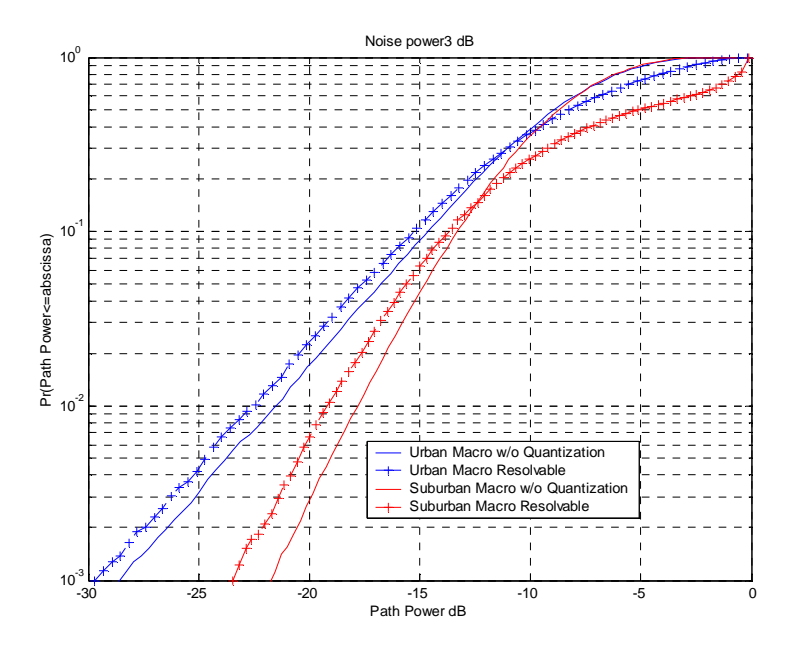

**Figure 5.8: CDF of all path powers** 

#### Error! No text of specified style in document. **23** Error! No text of specified style in document.

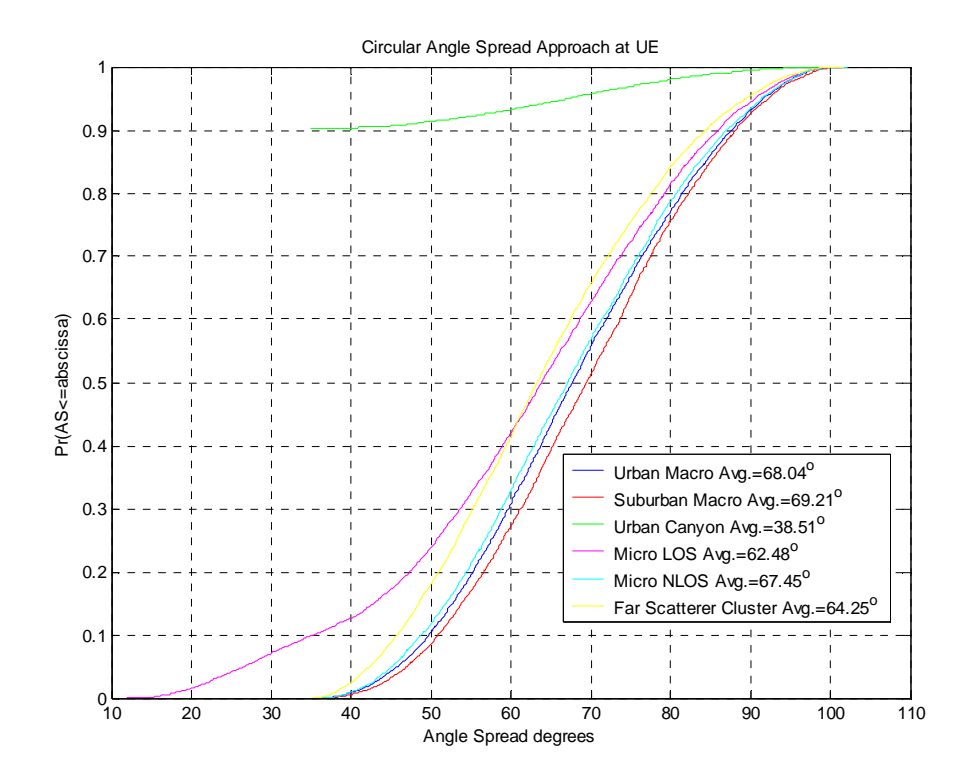

**Figure 5.9: CDF of MS angle spread for various SCM scenarios (circular AS calculation)** 

#### Channel Scenario: Urban Microcellular

A number of parameters are shown in the following plots which are the result of simulations. Figure 5.10 illustrates the dynamic range of each channel realization, plotted as a complementary cdf. The difference between the 1.25 MHz and 5 MHz channel bandwidths are shown in the resolvable dynamic range curves. (Powers are combined within a chip time as a simple way to estimate the resolvable powers.) The 1% highest value is approximately the same for both bandwidths. The dynamic range D is calculated from  $D = 10*log10(max$  pwr / min pwr) for each channel realization.

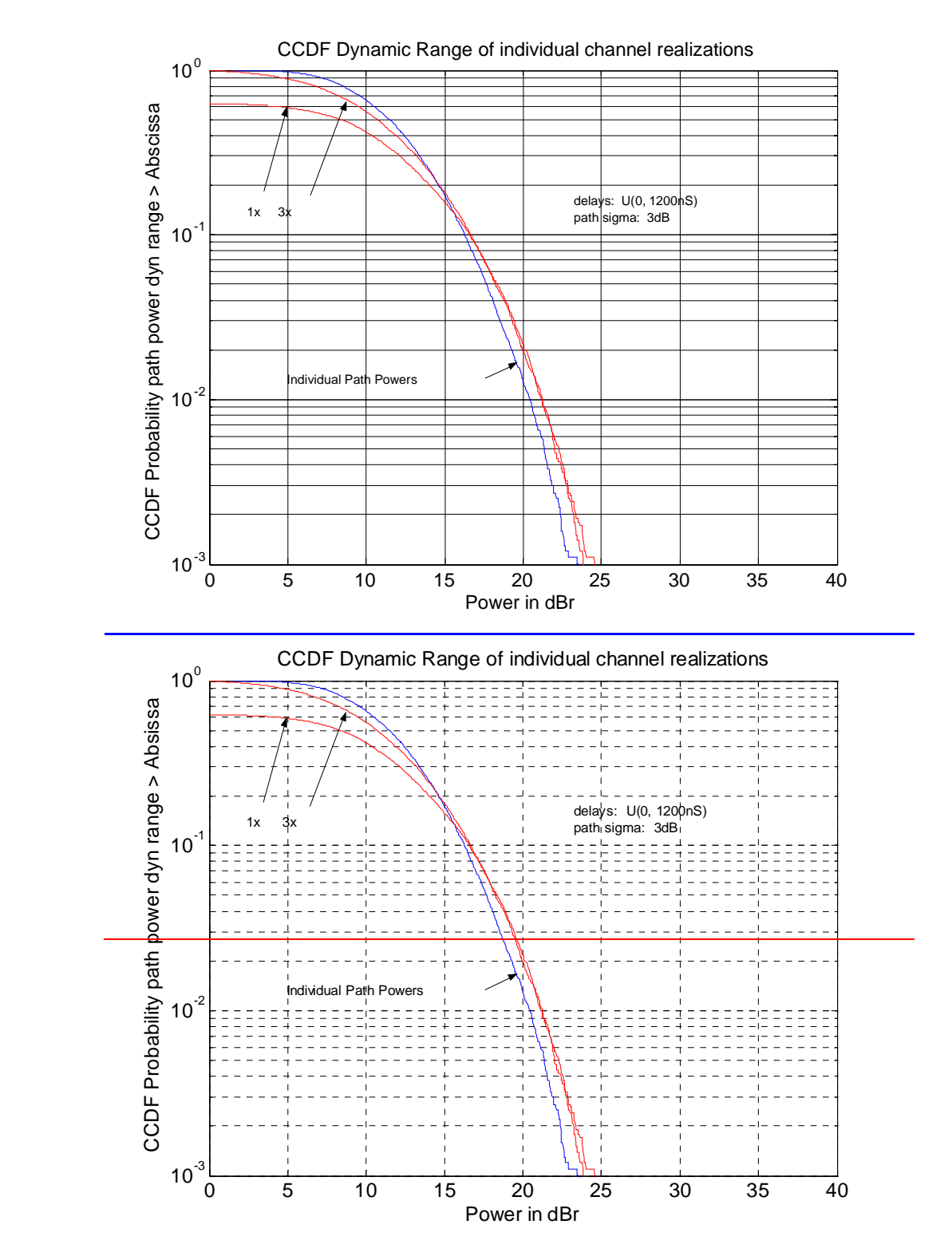

**Figure 5.10: Dynamic range of path powers per channel realization, (NLOS)** 

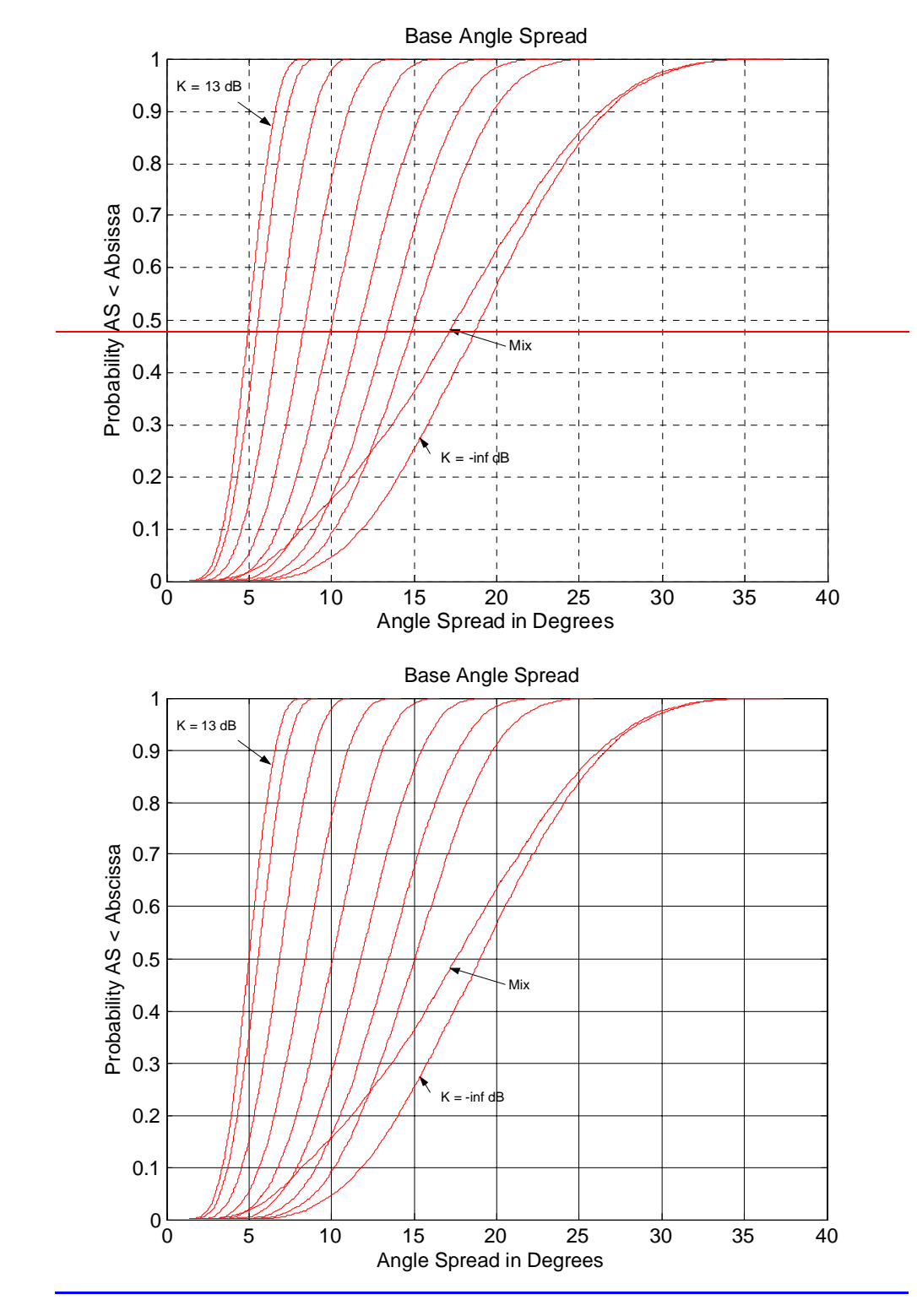

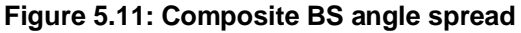

The composite angle spread at the base is described in Figure 5.11 for the various K-factors that are seen in the microcell model, along with the LOS/NLOS mix expected when the cell radius is 500m (as measured from the cell center to cell corner). For the NLOS case, the average composite Base AS = 19 degrees. When experiencing LOS paths with increased K-factors, the angle spreads are observed to decreased accordingly. The simulated average composite Base AS for the NLOS model is: 19.2 degrees, and the simulated average composite Base AS for the mixed propagation model is: 17.6 degrees.

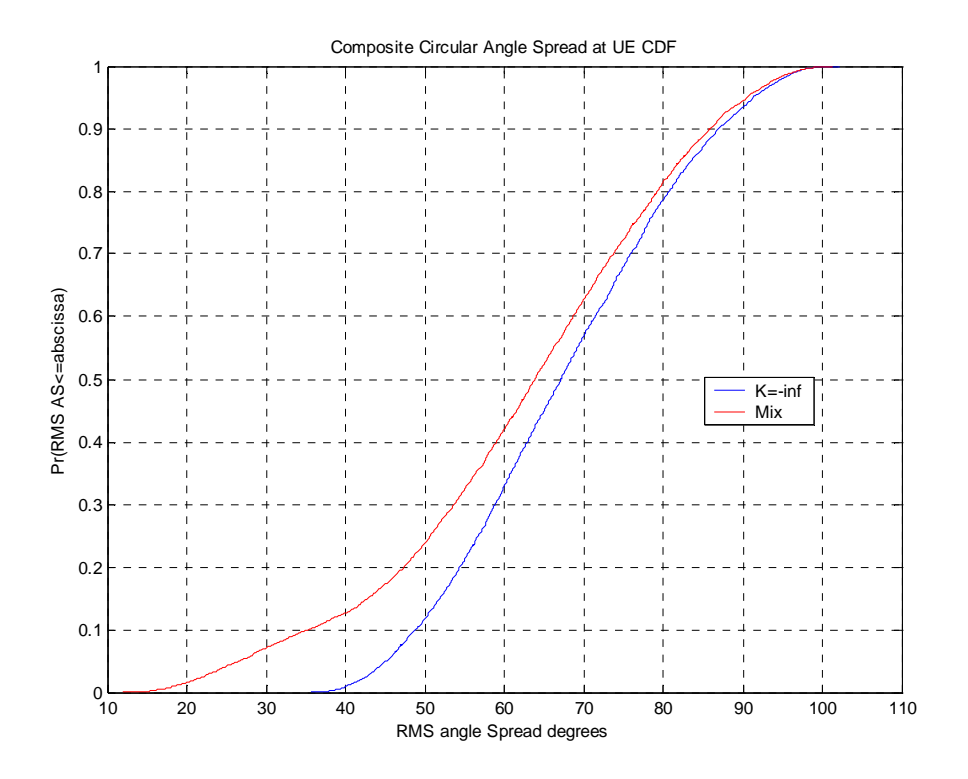

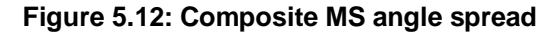

The composite UE angle spread is described in Figure 5.12 for increased K-factor from a LOS path, causes the composite AS to be decreased since more power is present in a single direct component. The mixed case is shown which has a slight decrease in the statistics due to the 15% of the locations experiencing the LOS condition (assuming a cell radius of 500m). The simulated average composite UE AS for the NLOS model is: 67.45 degrees, and the simulated average composite UE AS for the mixed propagation model is: 62.48 degrees.

The delay spread is illustrated in Figure 5.13, which is also affected by the presence of a direct path. The mix is produced by the combination of LOS and NLOS paths. The simulated average delay spread for the NLOS condition is: 251 nS, and the simulated average delay spread for the mixed case is: 231 nS

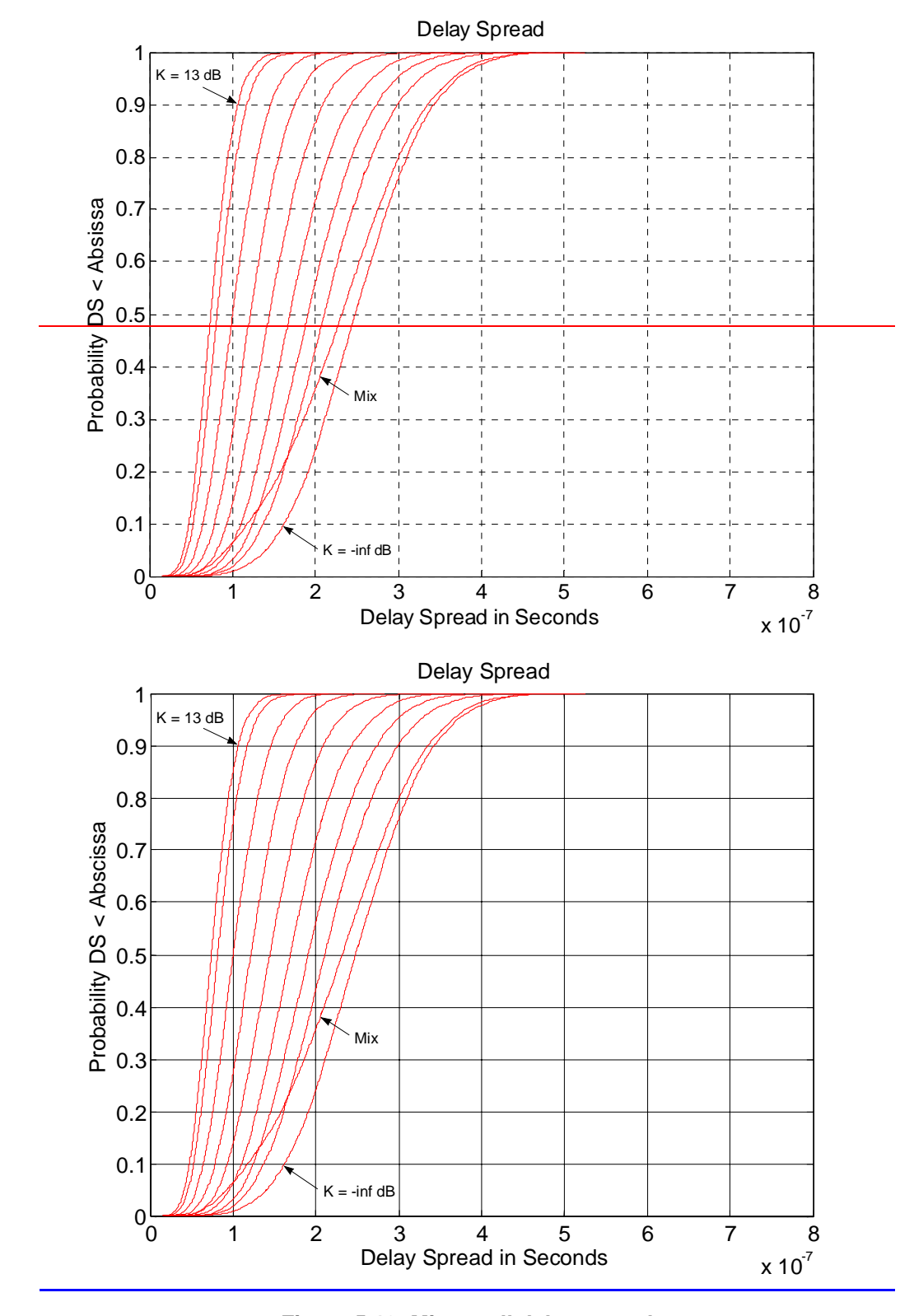

**Figure 5.13: Micro-cell delay spread** 

Figure 5.14 illustrates the propagation path loss model of the urban microcell which is characterized by the mixed mode between LOS and NLOS.

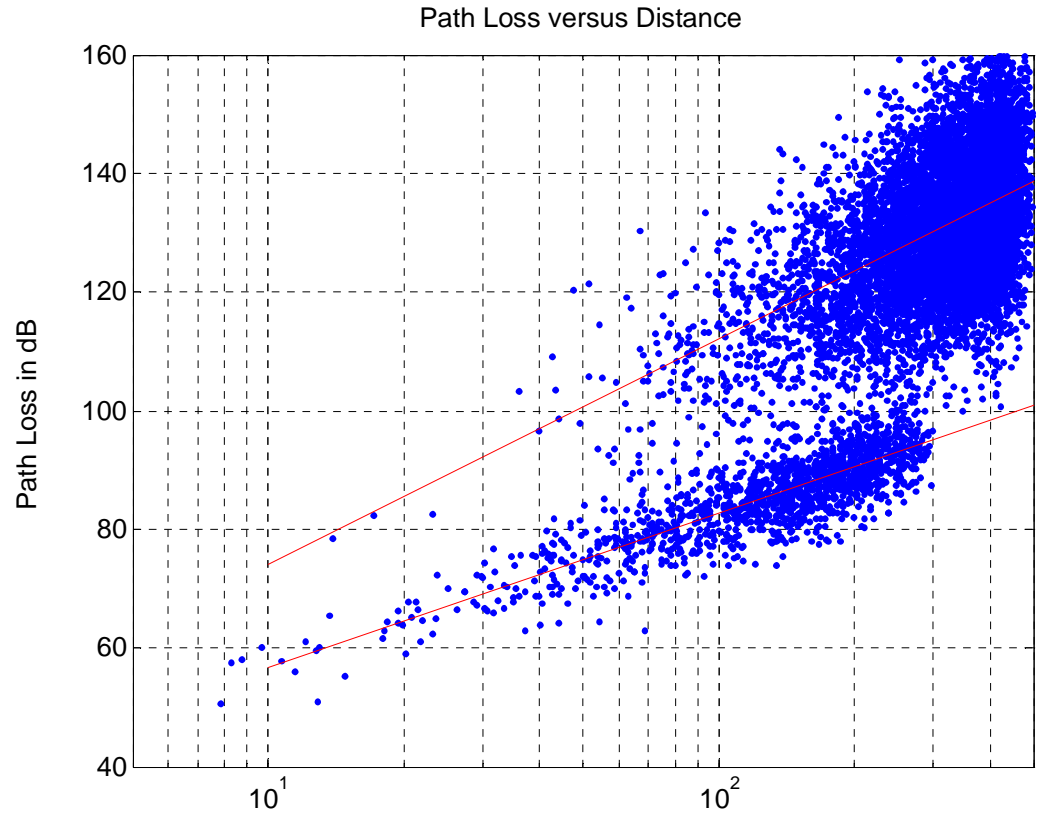

Distance in meters

**Figure 5.14: Microcell path loss versus distance**